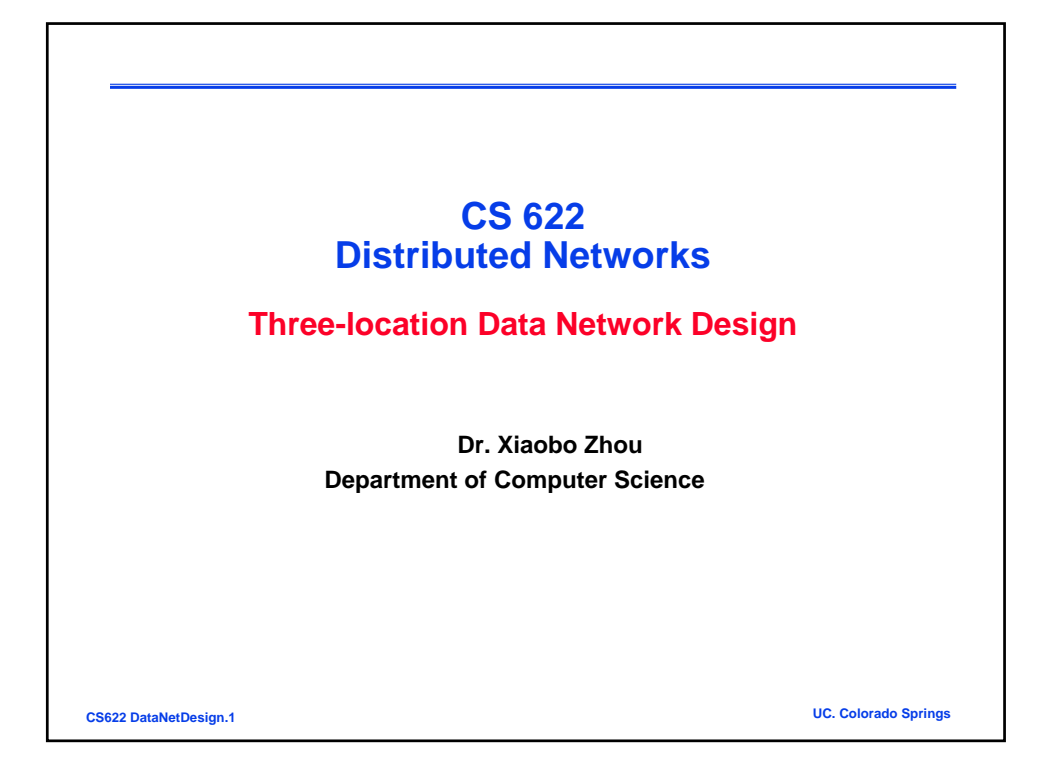

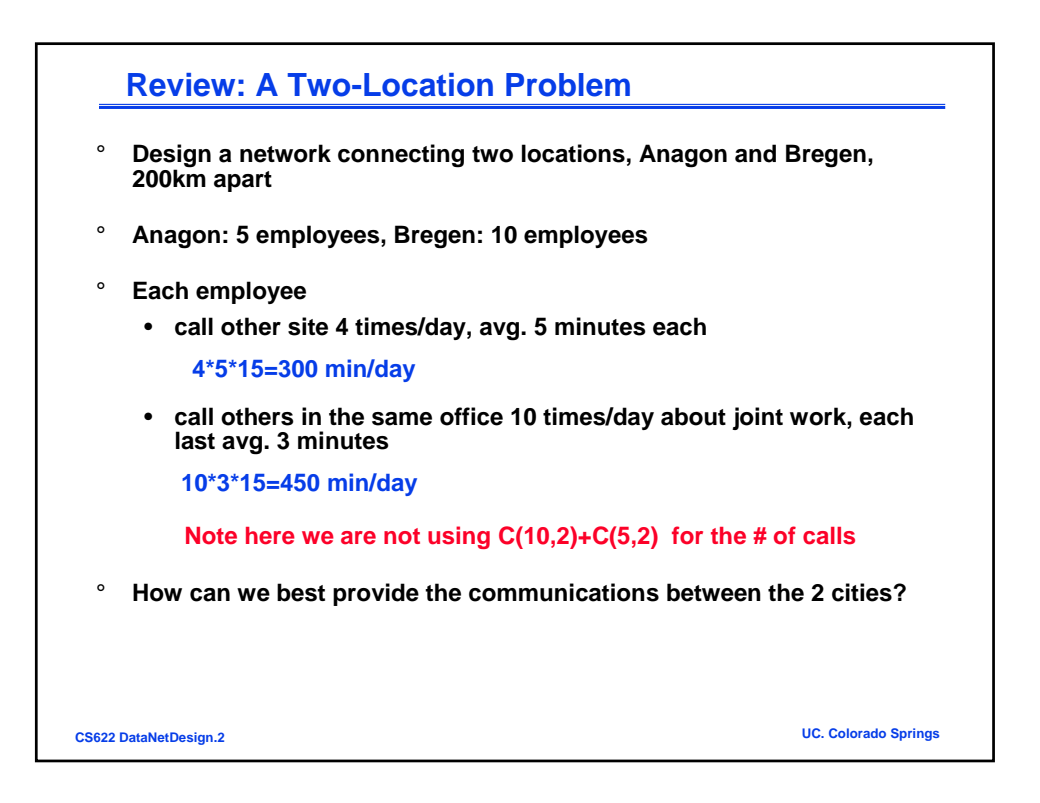

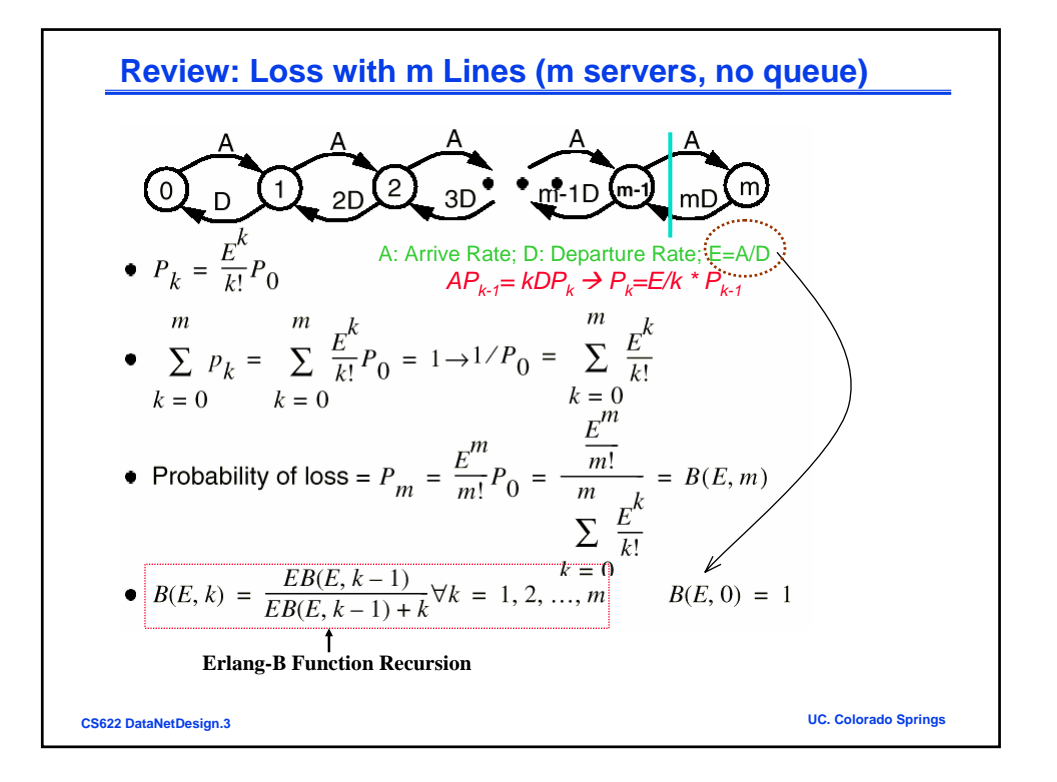

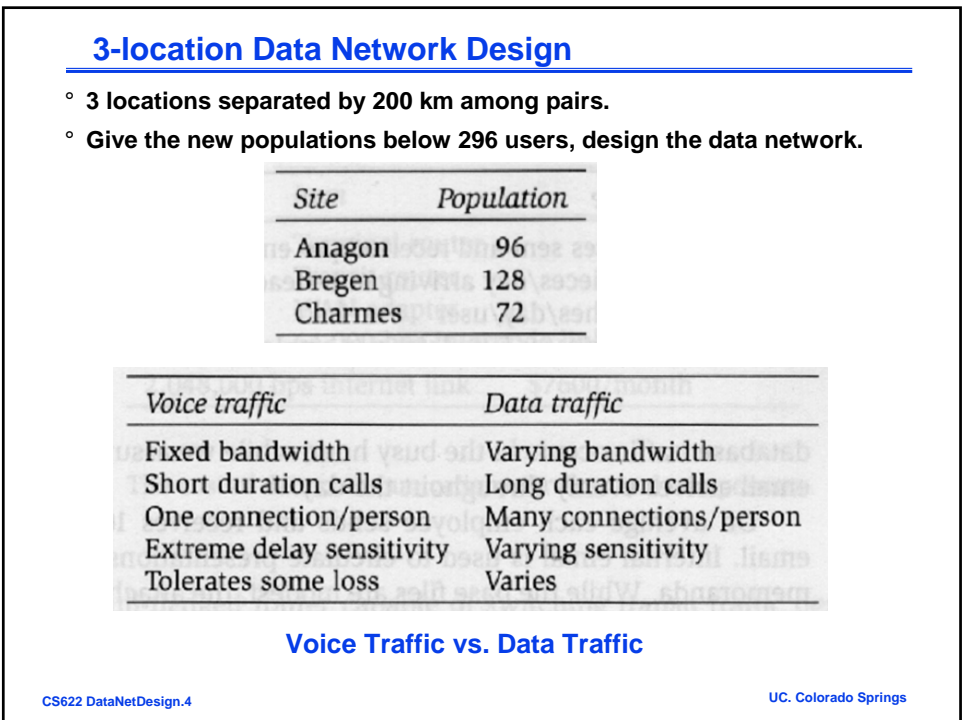

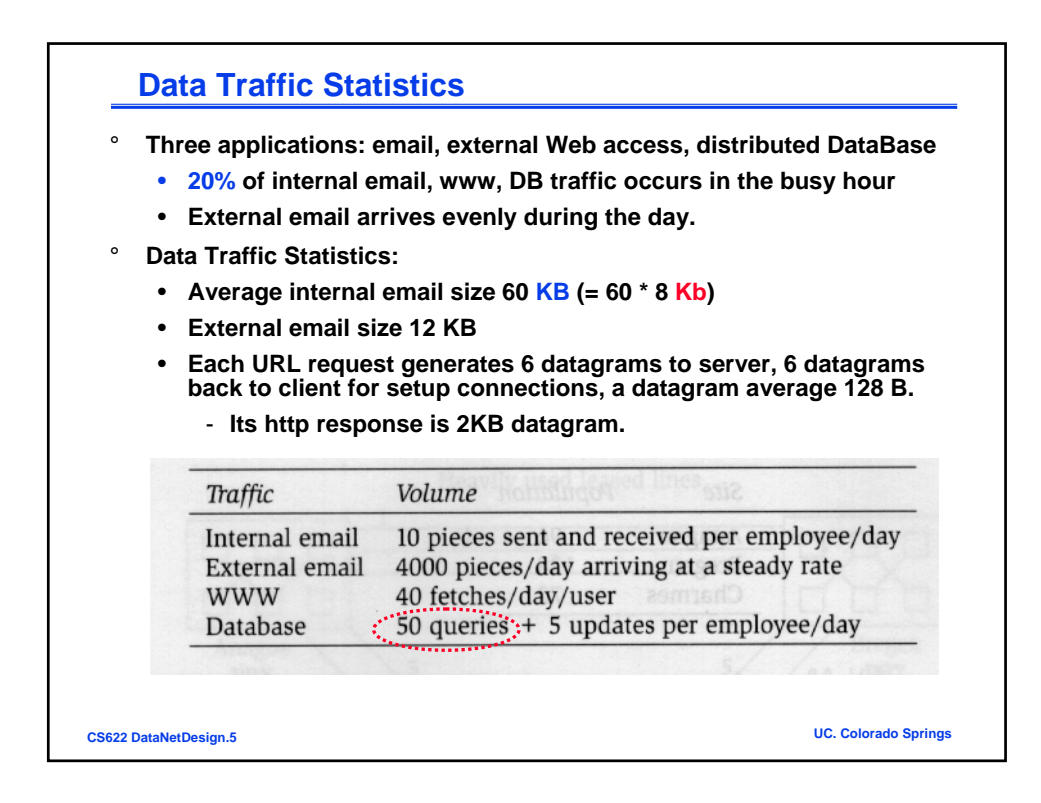

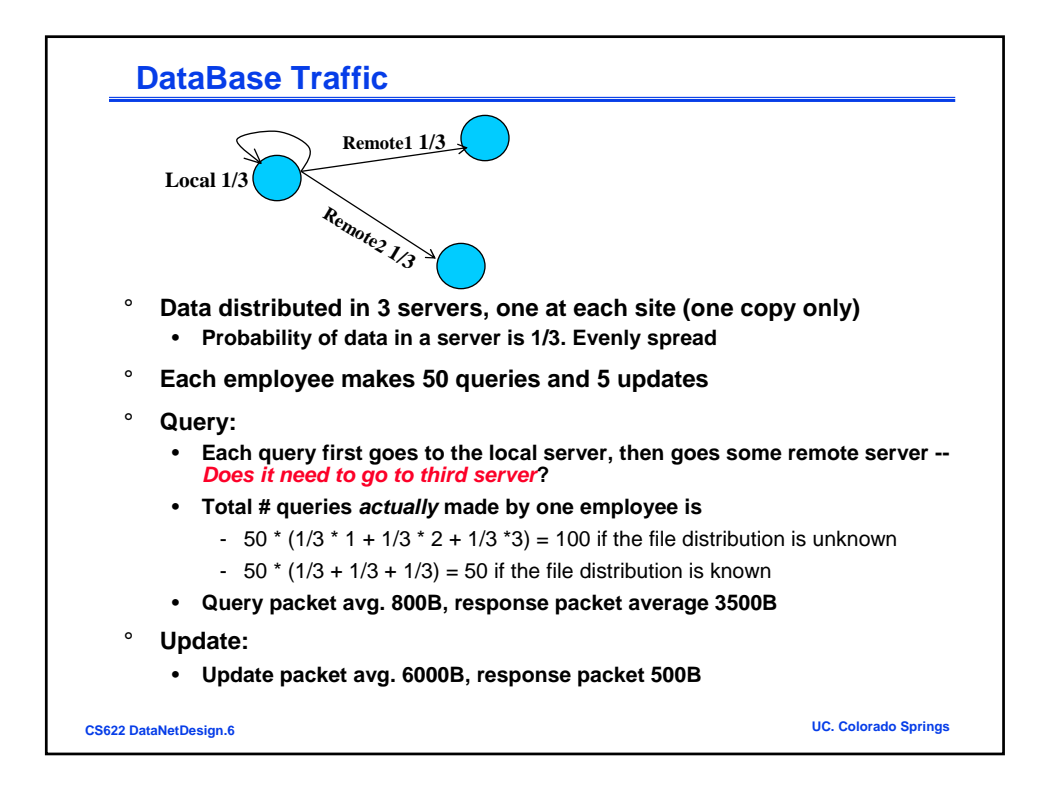

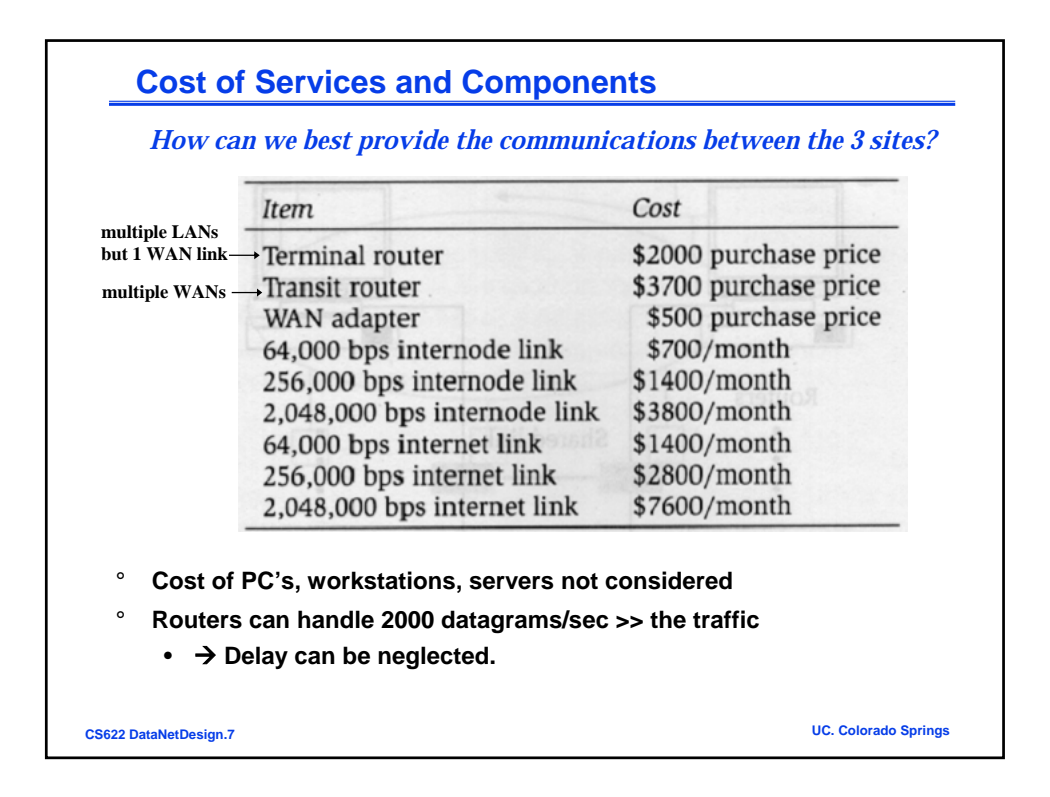

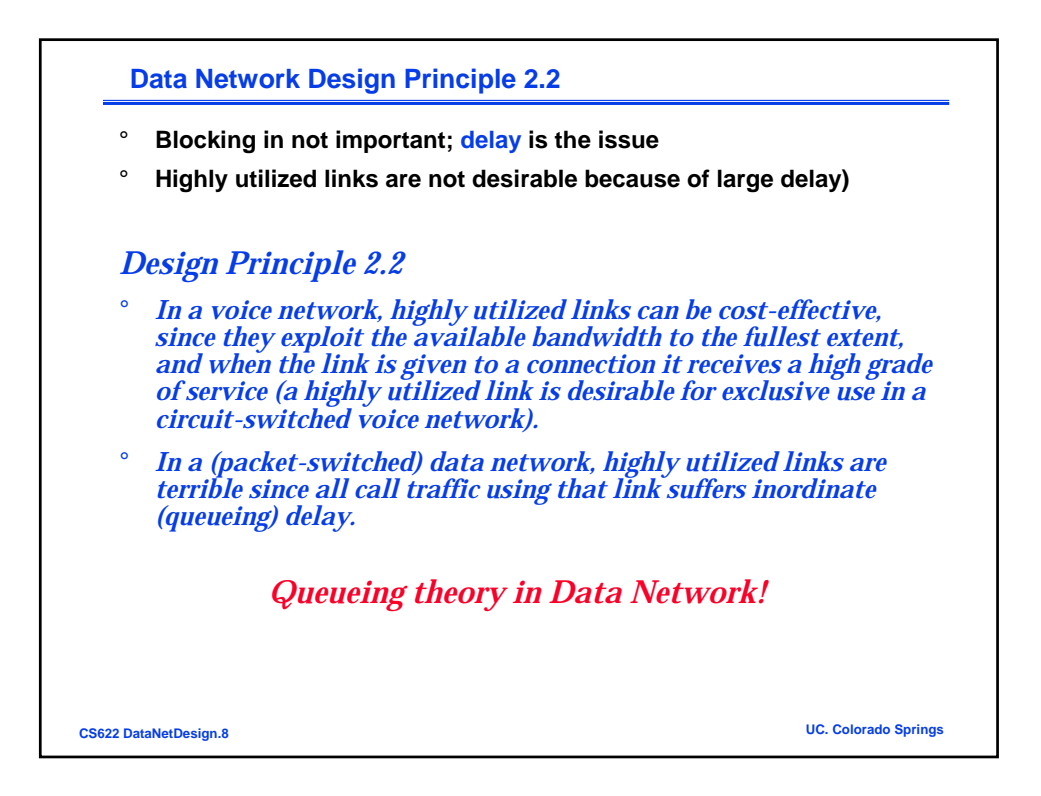

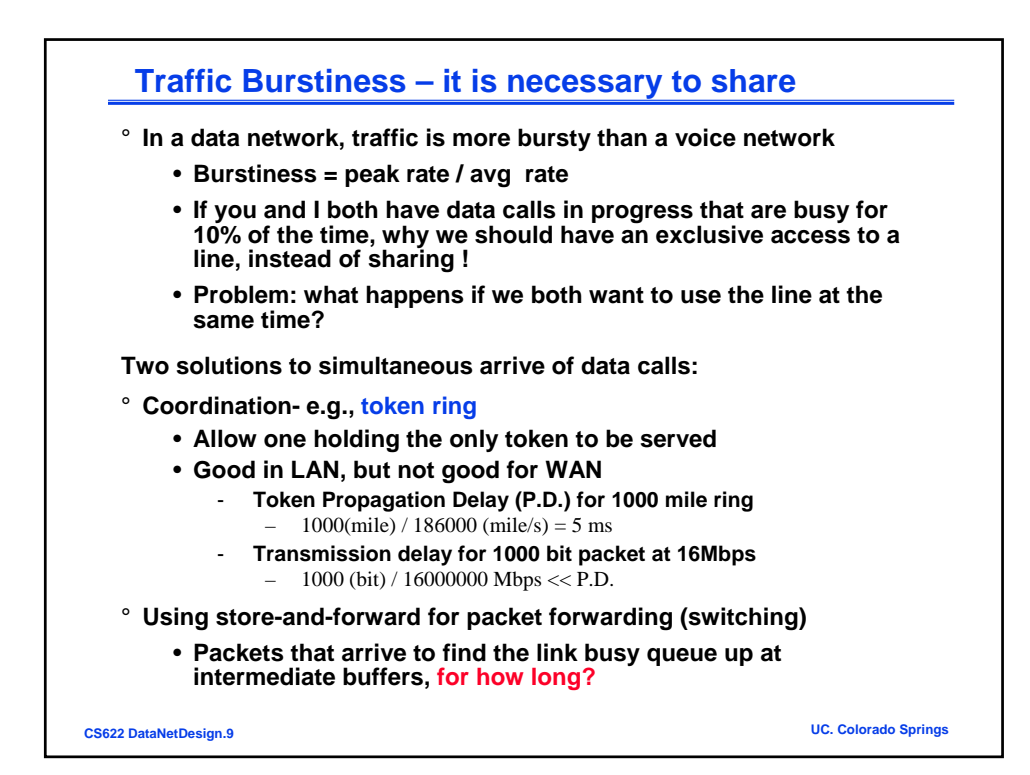

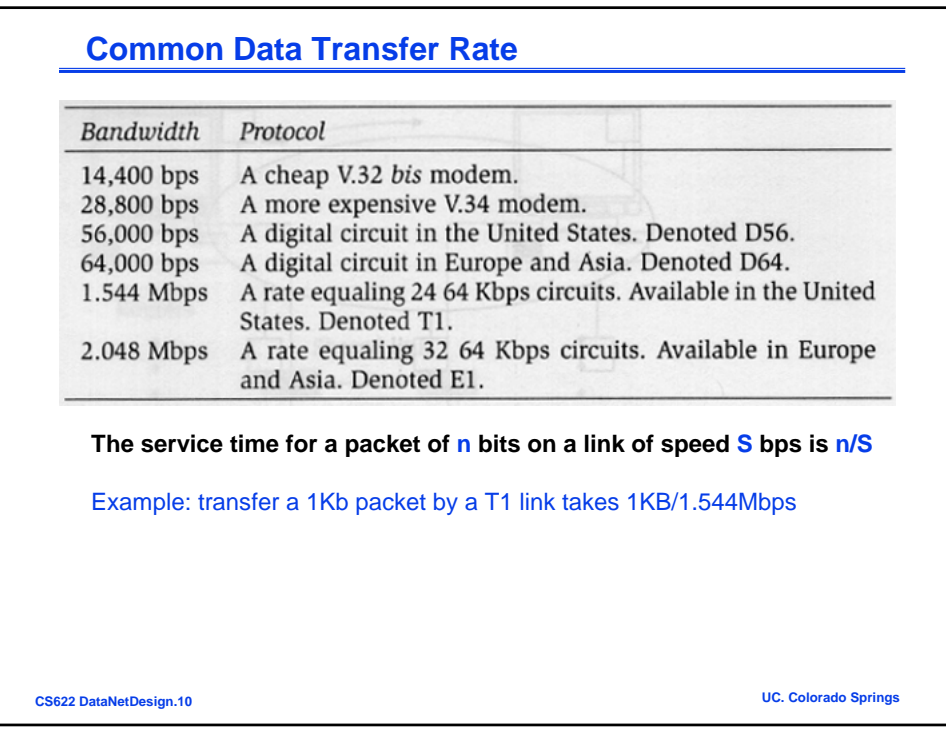

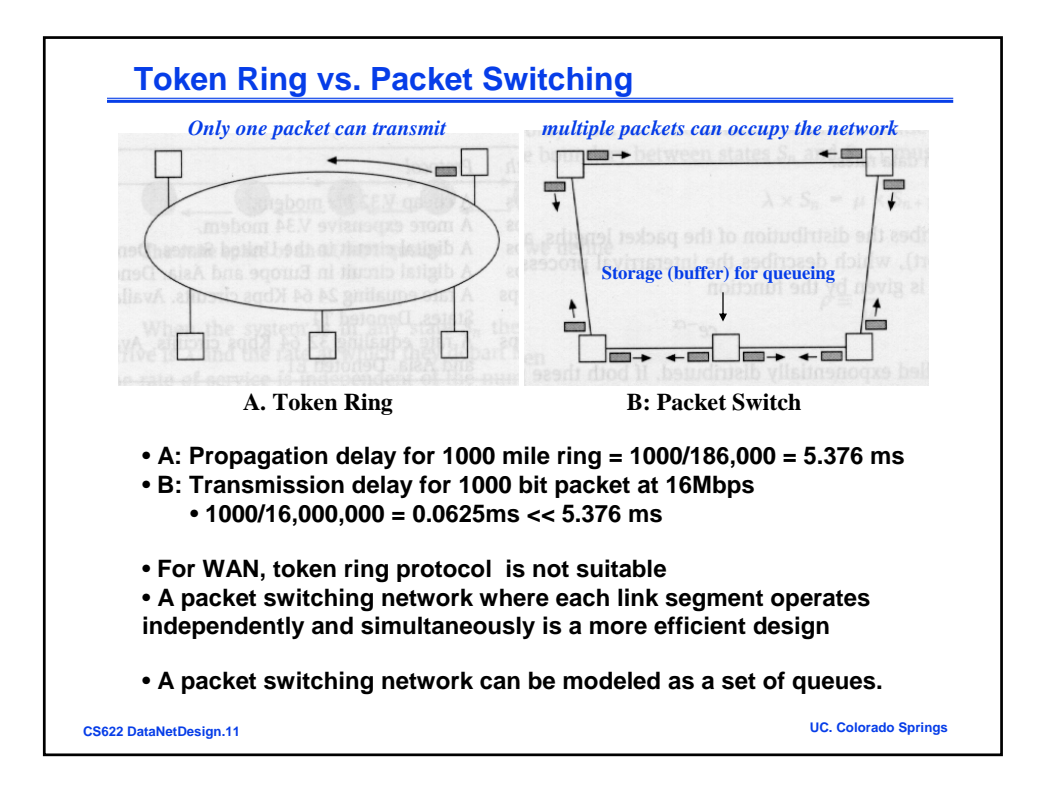

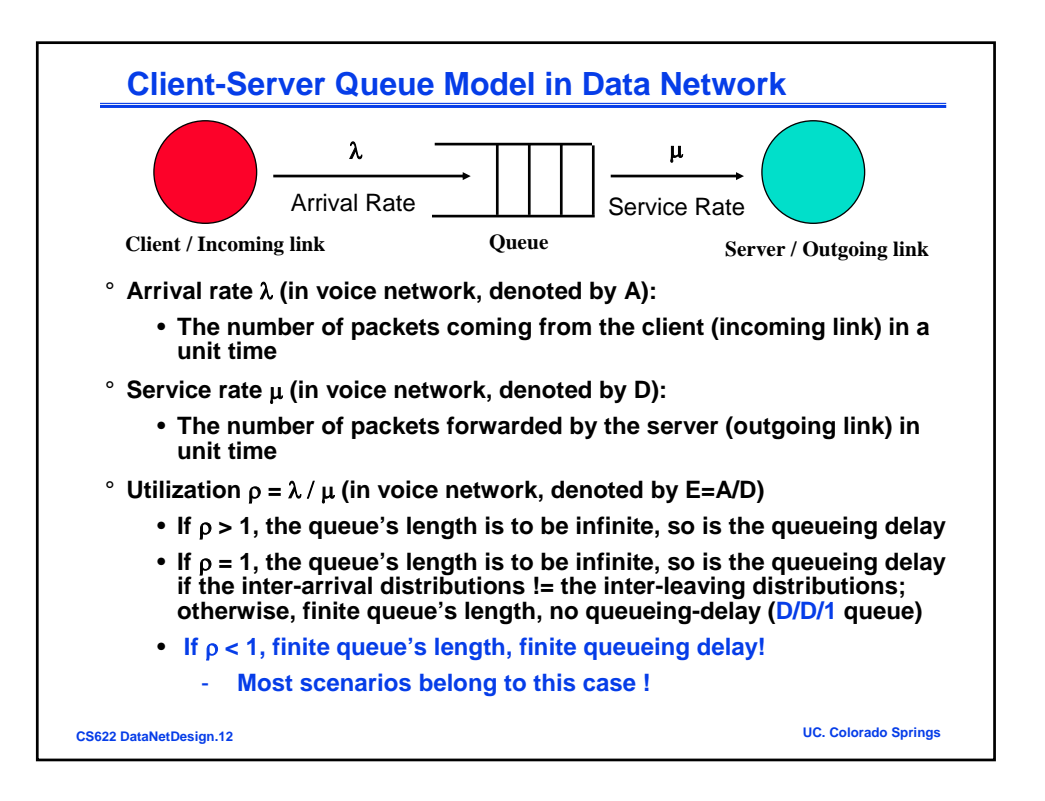

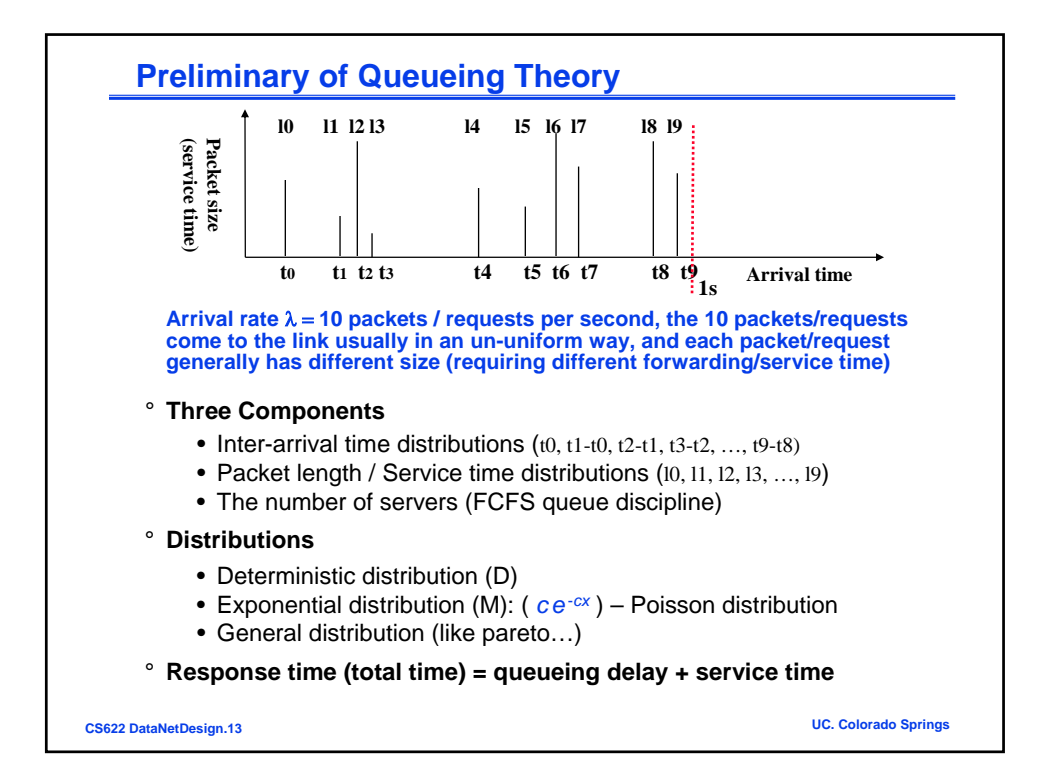

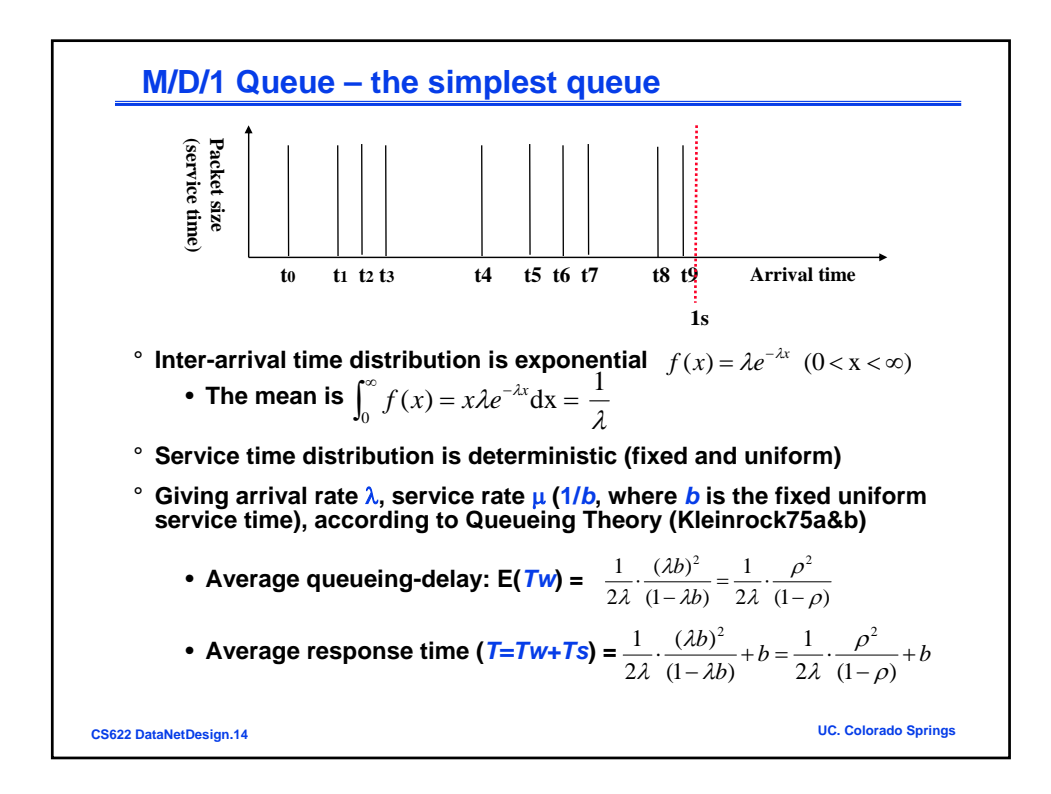

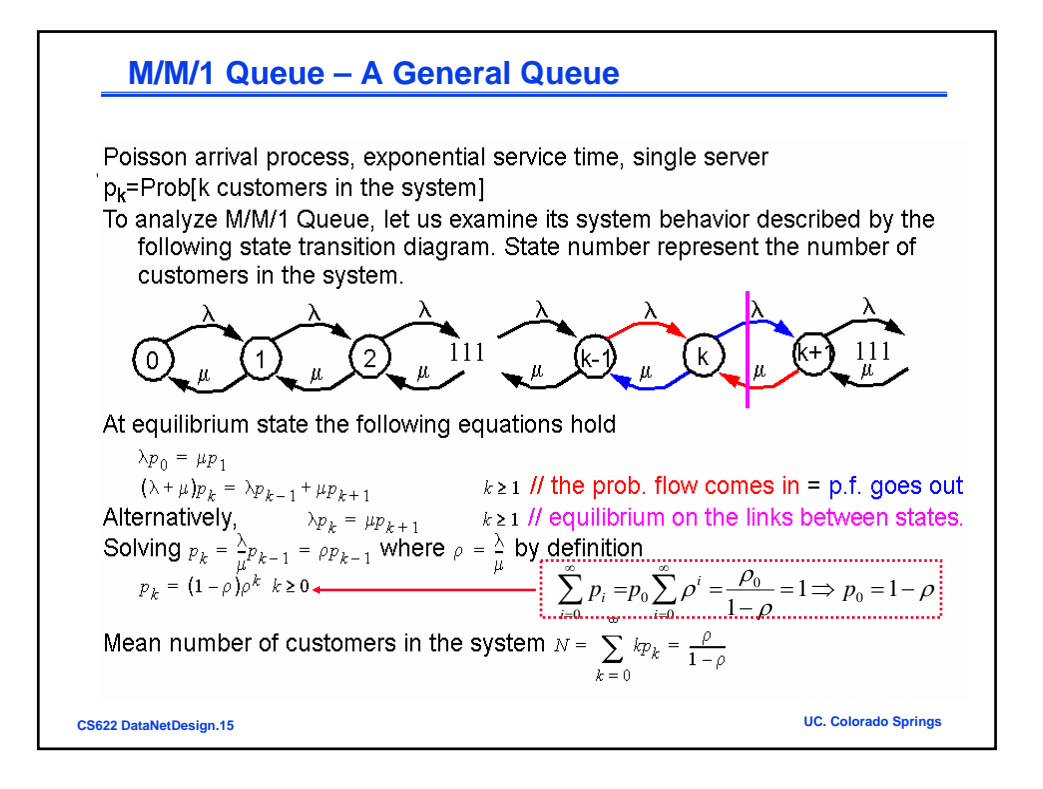

## **M/M/1 Average Waiting Time**

With probability 1-p, a message arrives to an empty system and no wait. With probability  $(1-\rho)\rho$ , a message arrives with 1 message in service and wait for it to complete. ice µgu⊥ gur ( ρ complete.  $\ddot{\phantom{1}}$ -k=( ∣ ا )=<sub>∢</sub> Therefore the average waiting time  $T_w = \sum_{k=0} p_k (kT_s) = T_s \sum_{k=0} k(1-\rho) \rho^k = T_s \frac{\rho}{1-\rho}$ . The total time in the system  $T = T_s + T_w = T_s \left(1 + \frac{\rho}{1 - \rho}\right) = \frac{T_s}{1 - \rho}$ Mean number of customers in the system  $N = \lambda T = \lambda \frac{T_s}{1-\rho} = \lambda \frac{1/\mu}{1-\rho} = \sum_{k=0}^{\infty} k p_k = \frac{\rho}{1-\rho}$ N=λT is called Little's Law, hold true for a lot of queues. /**Average queueing-delay:**  $E(Tw) = \frac{\rho / \mu}{\sigma^2}$ 1− ρ 1 **Average response time**  $(T=Tw+Ts) = \frac{1}{\mu(1-\rho)}$  $\mu(1-\rho)$ **CS622 DataNetDesign.16 UC. Colorado Springs**

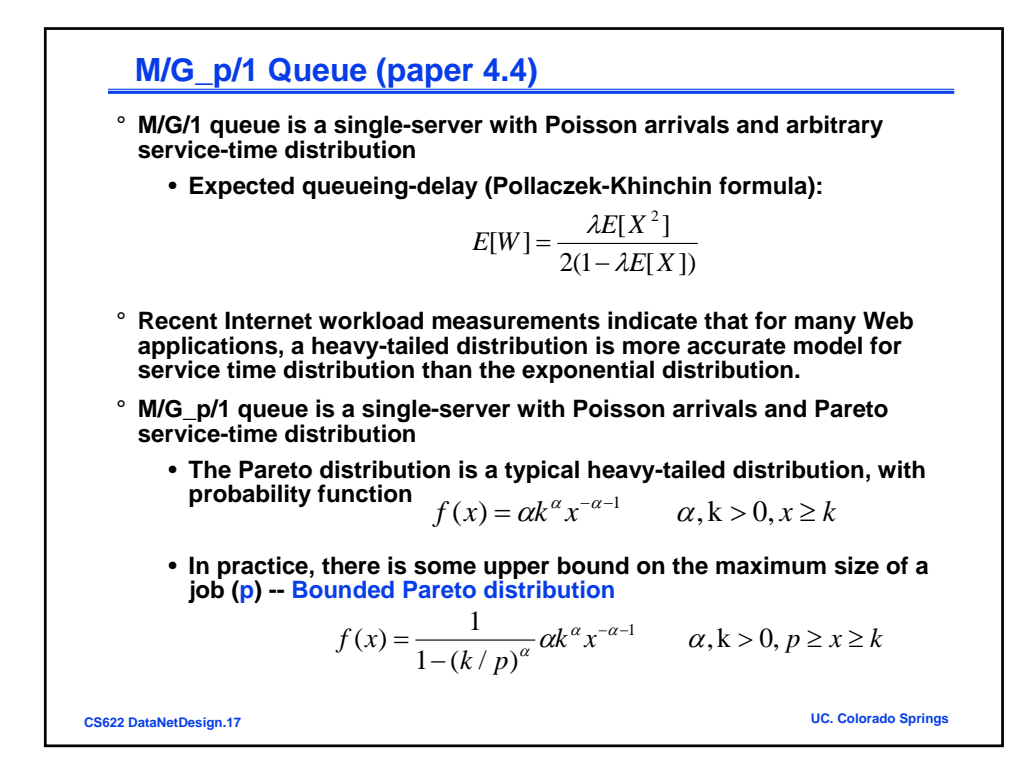

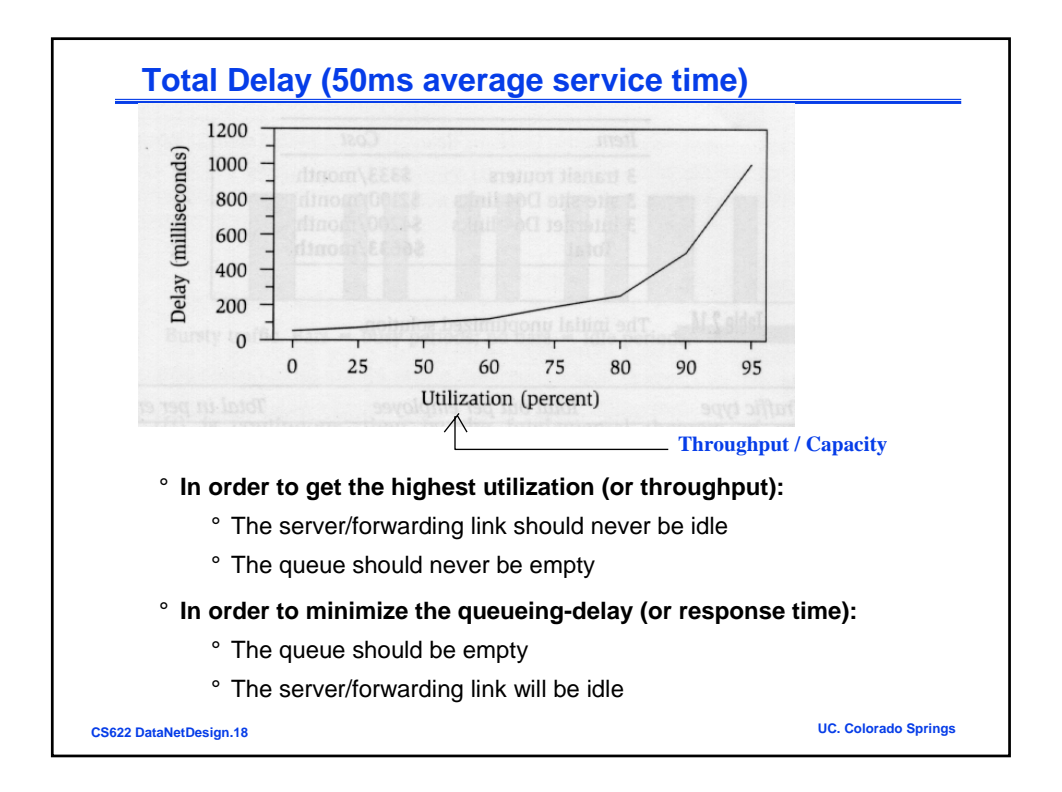

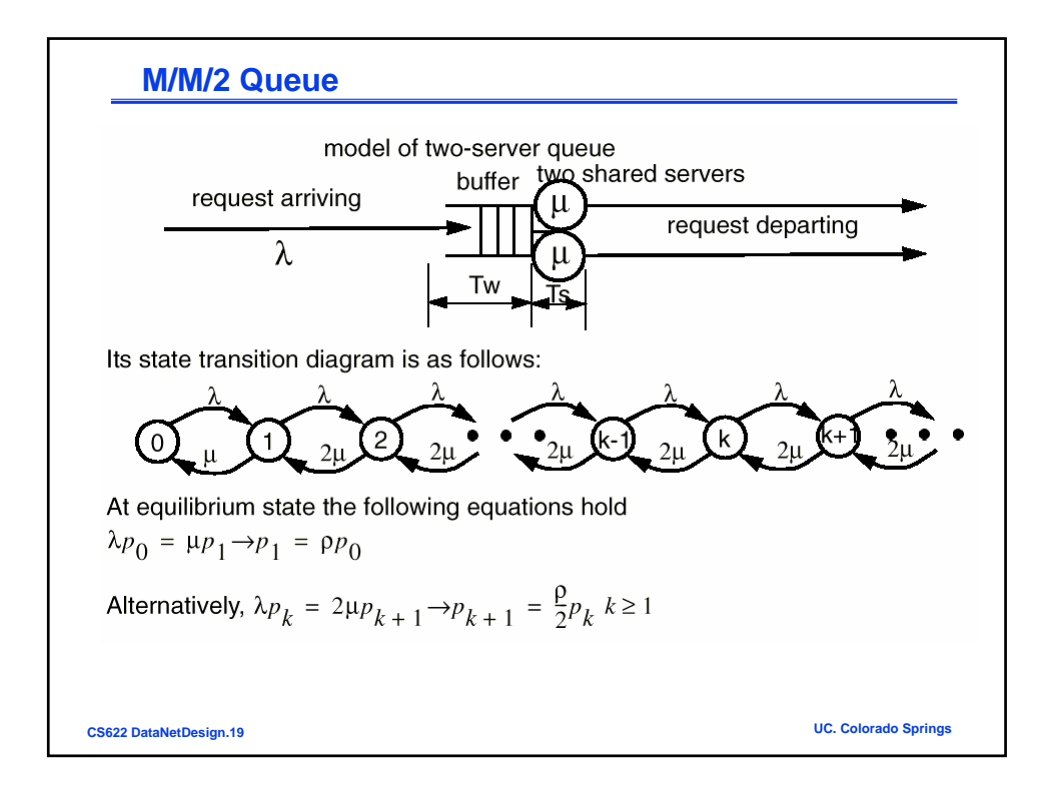

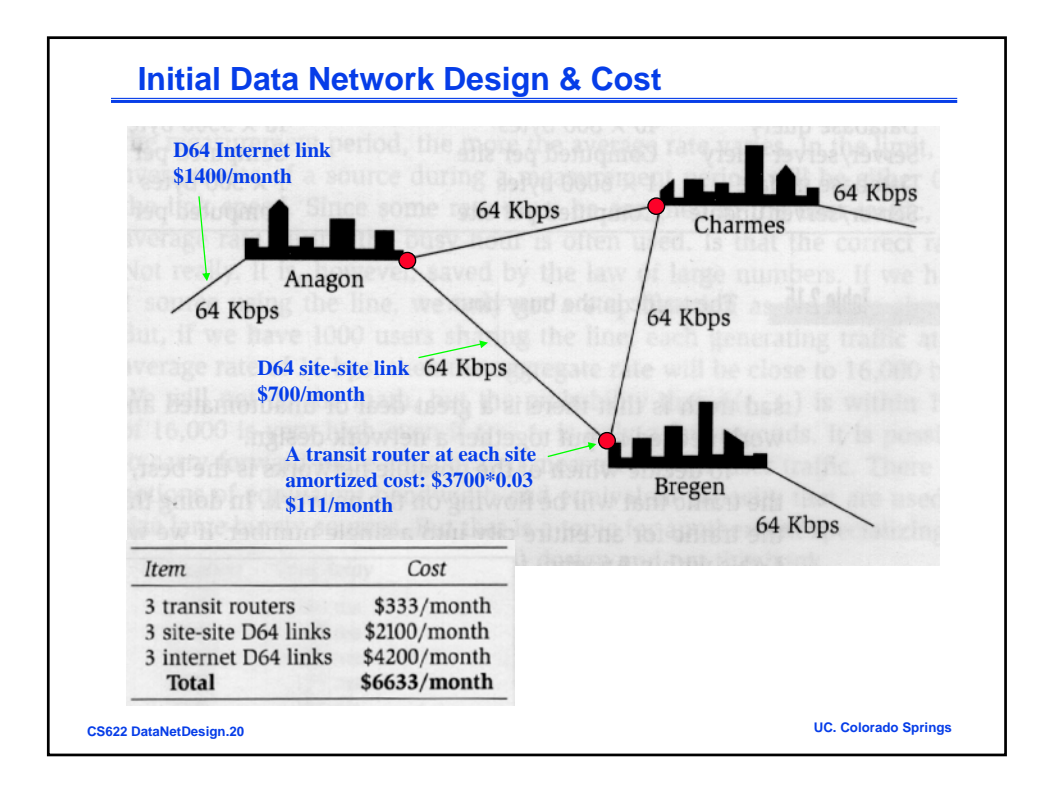

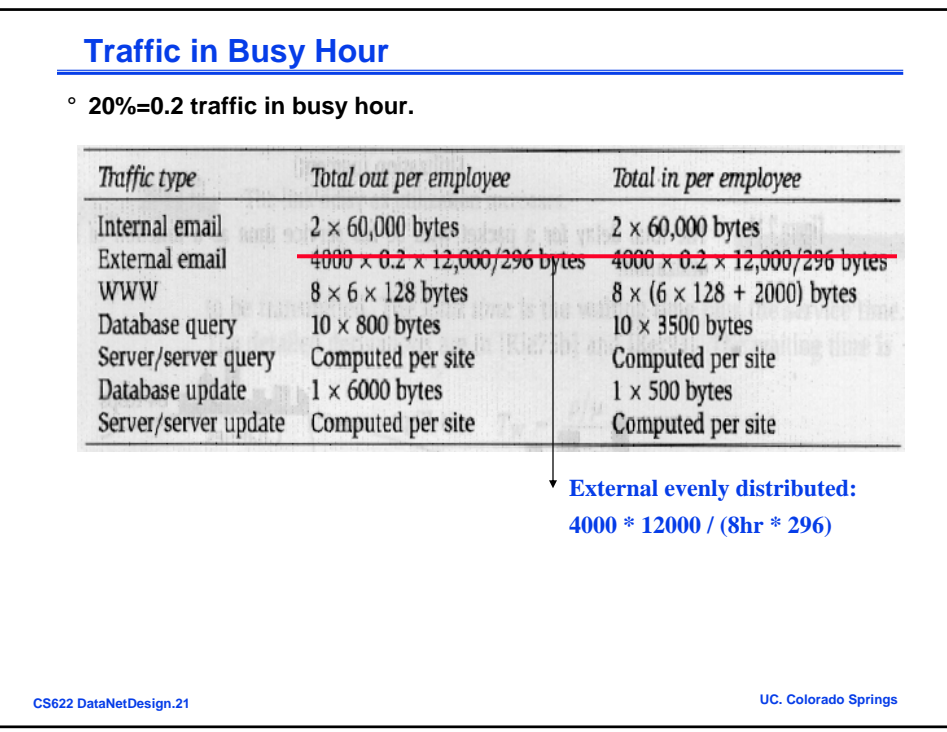

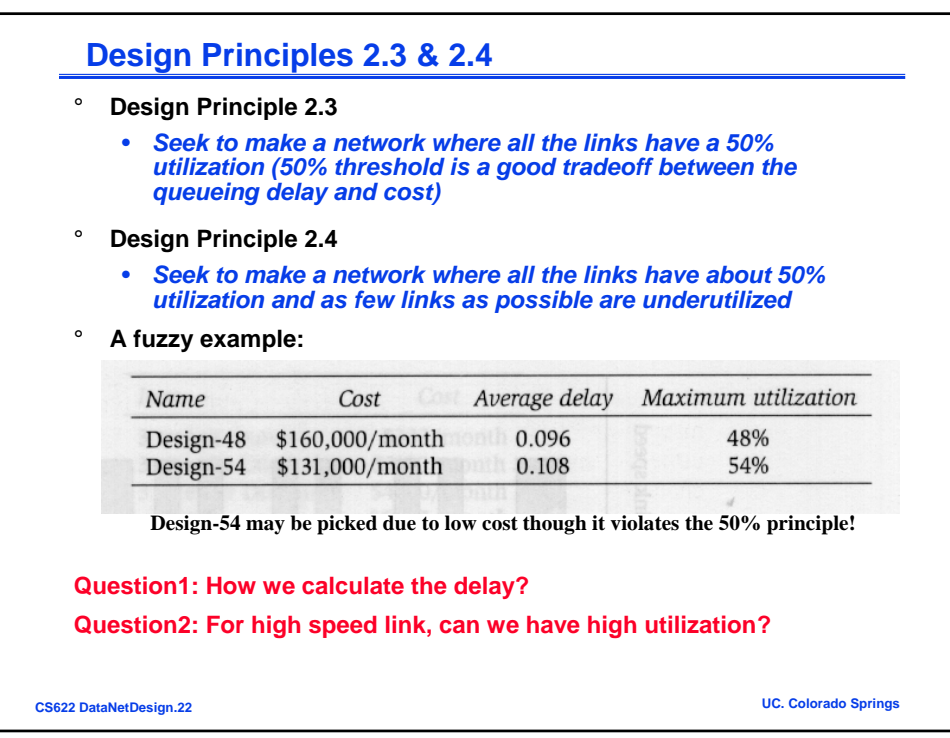

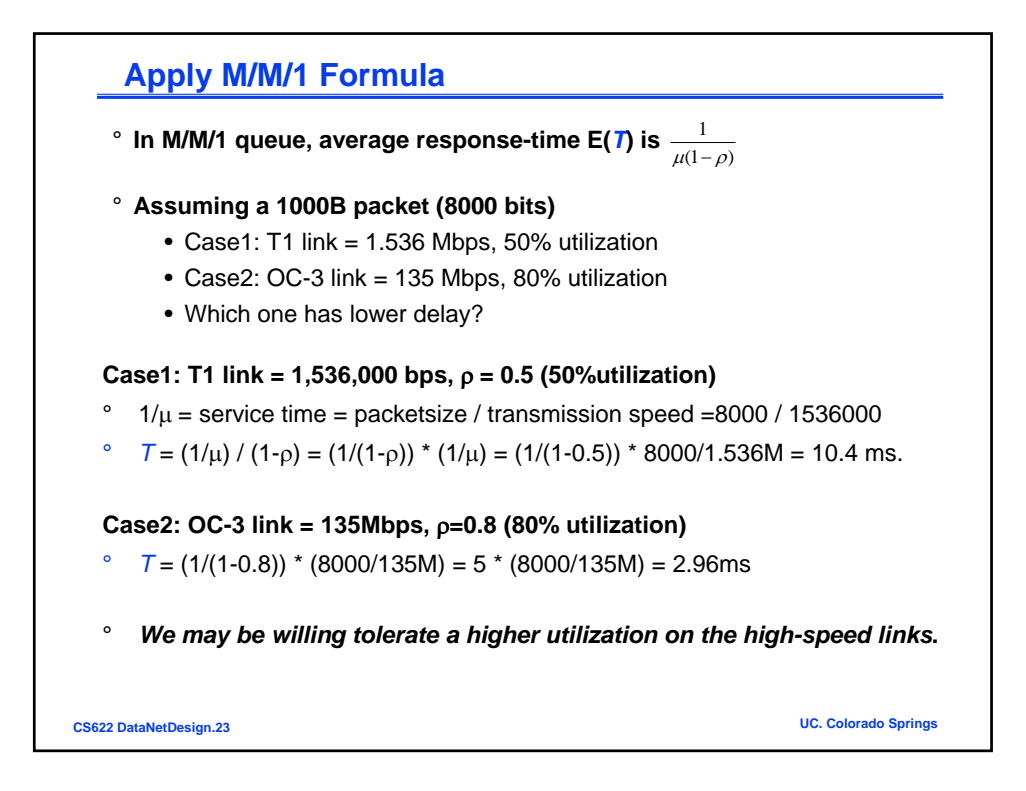

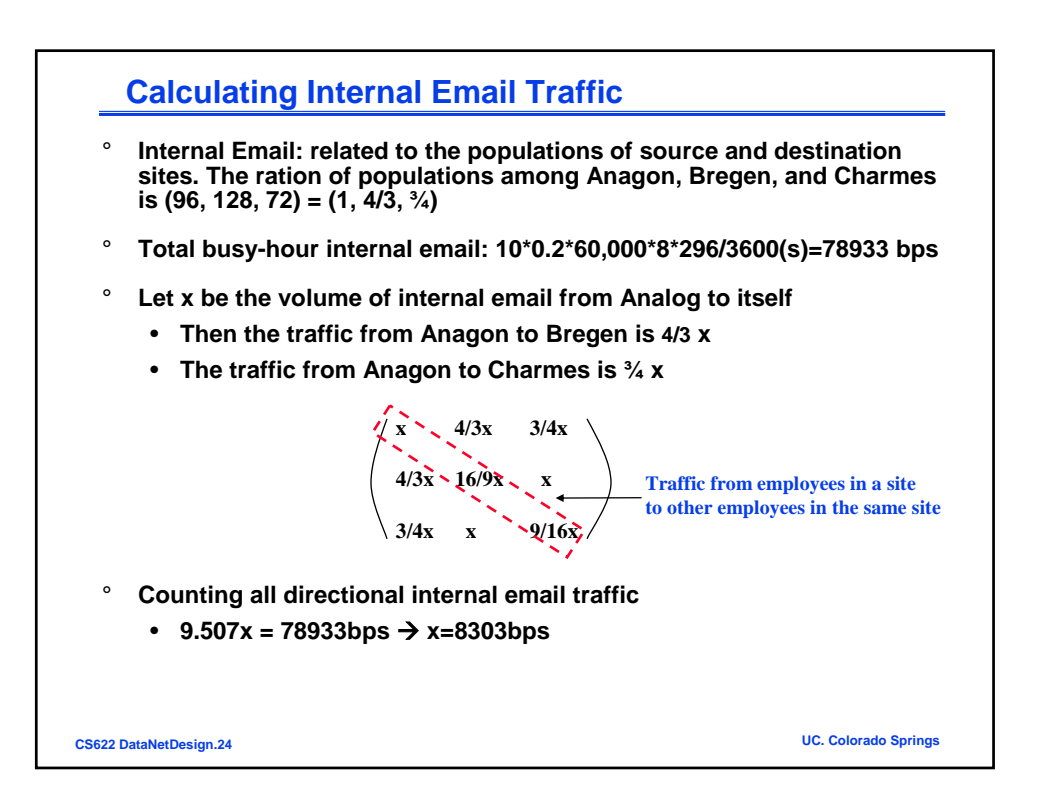

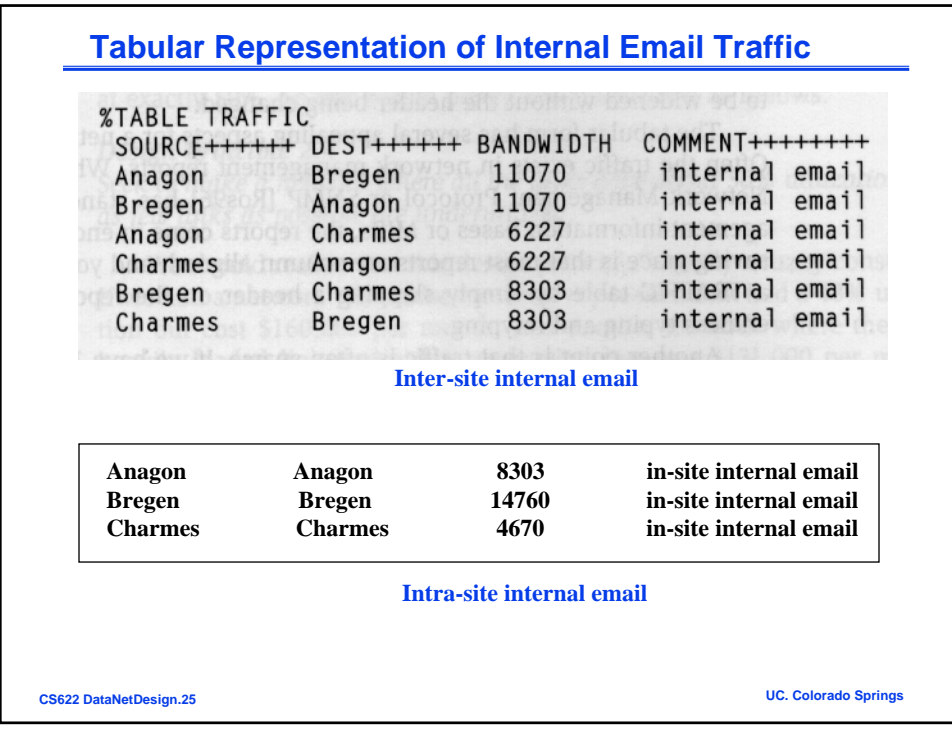

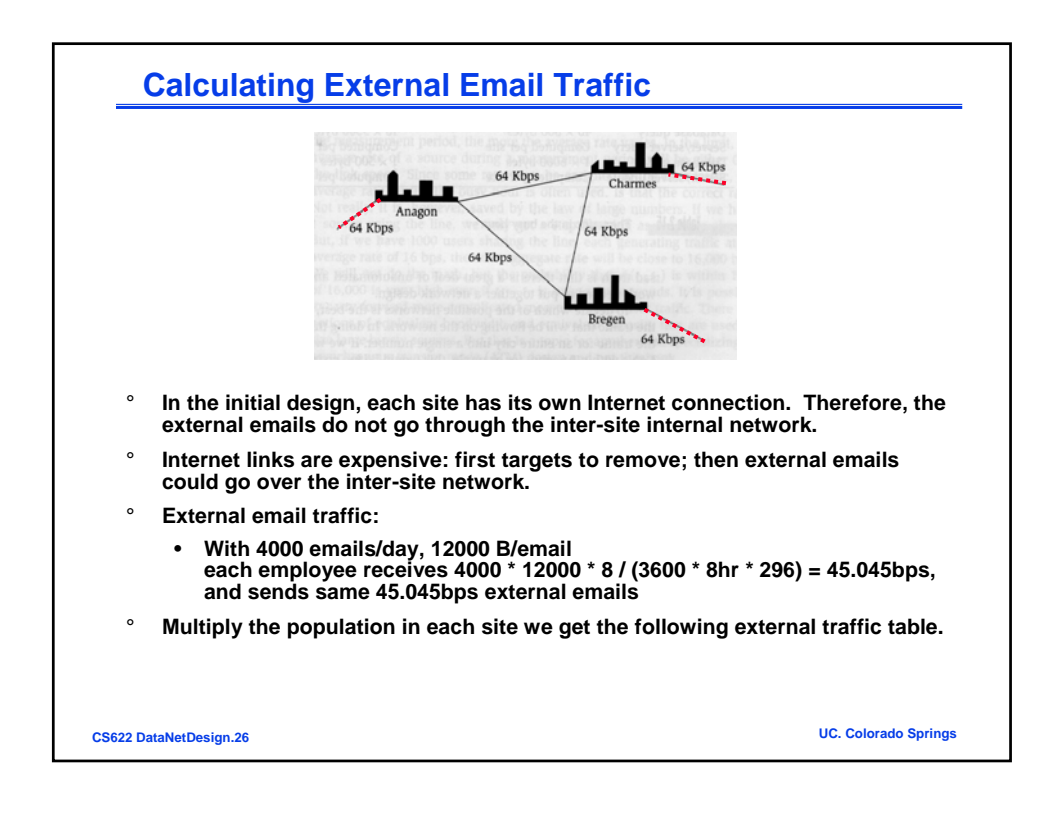

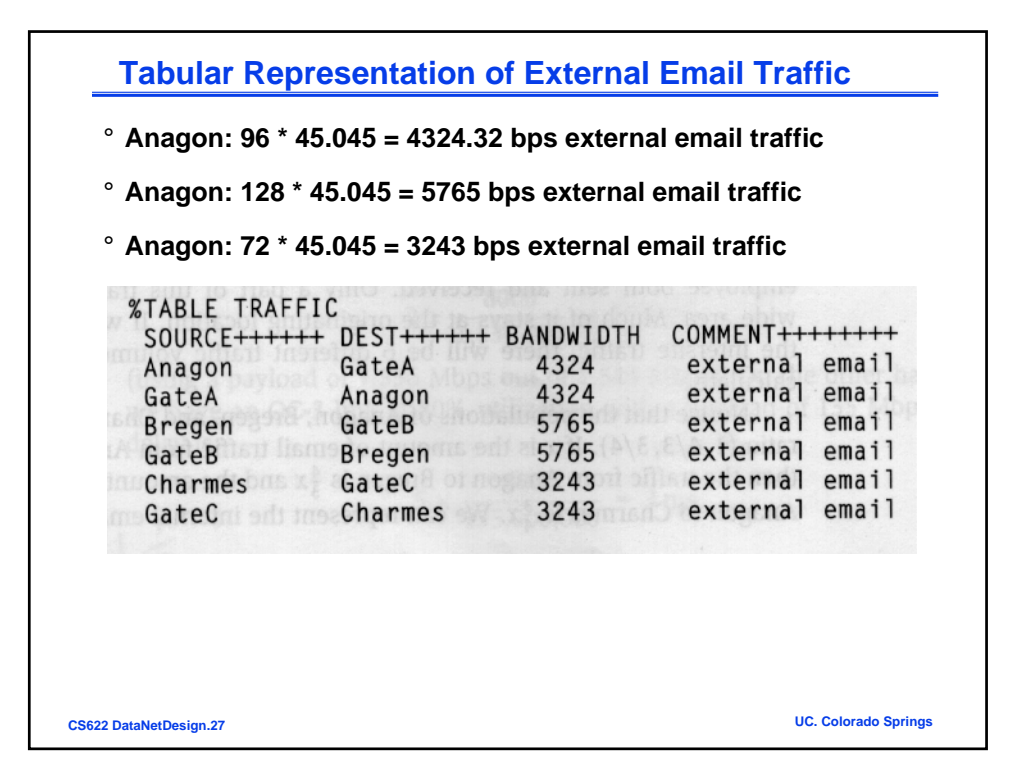

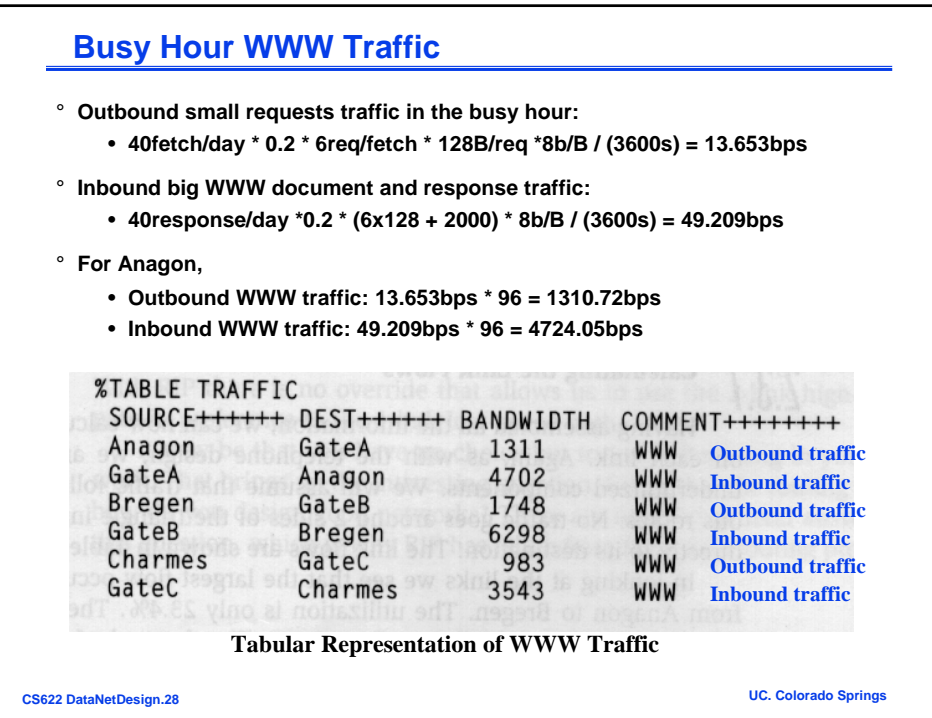

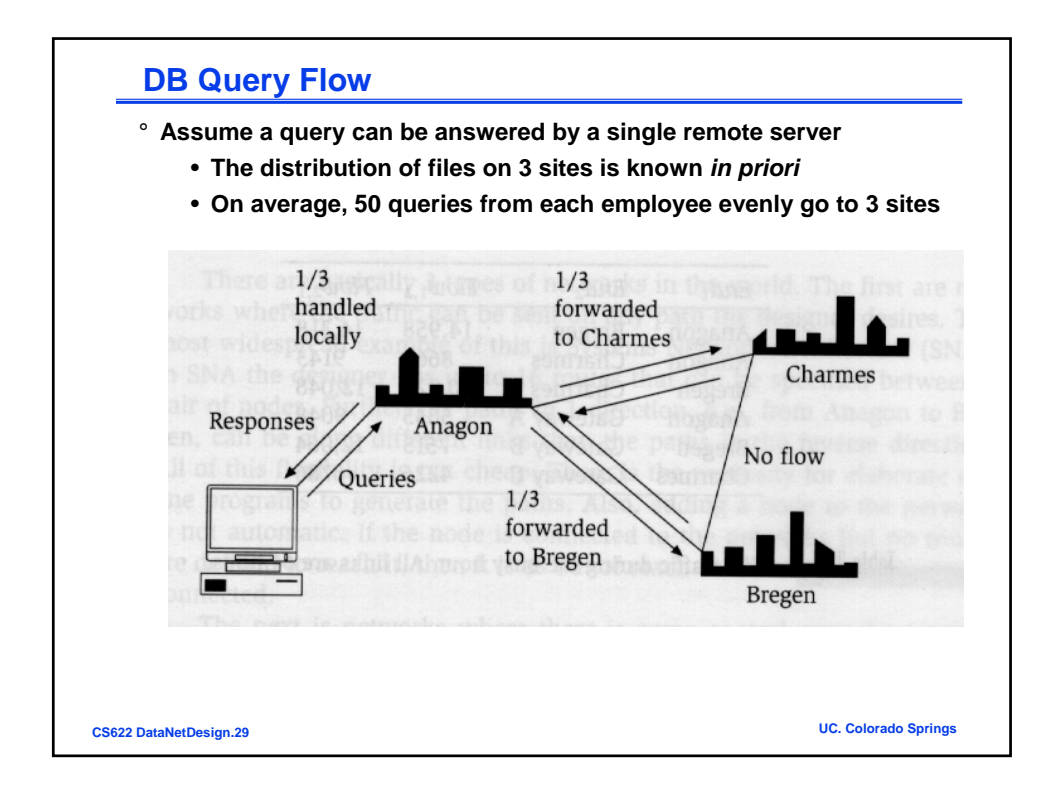

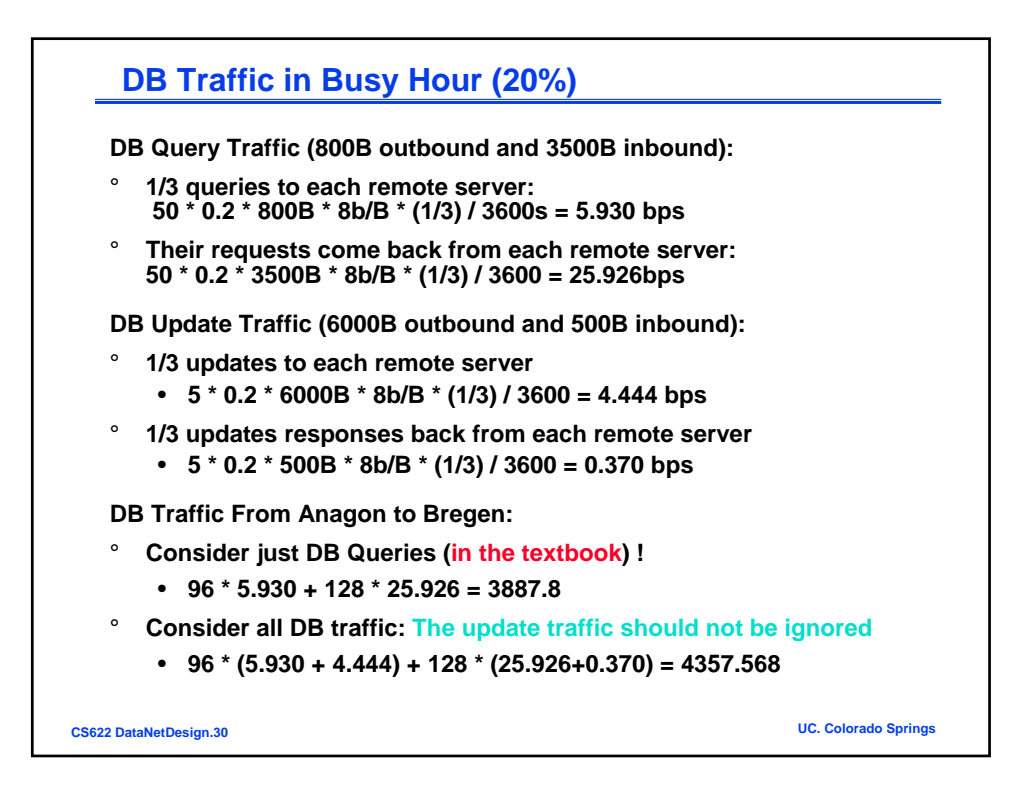

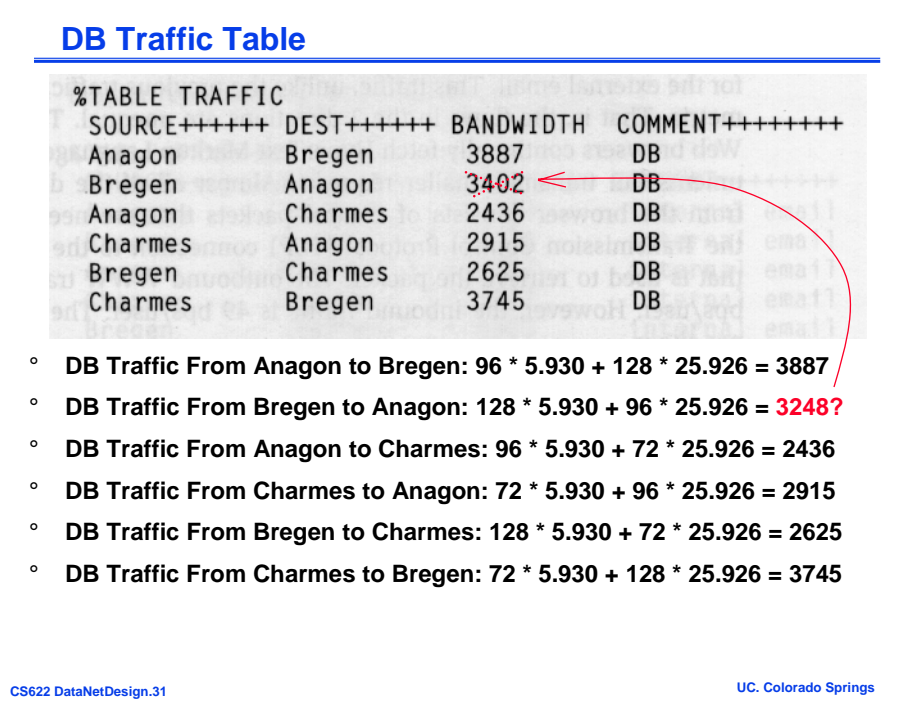

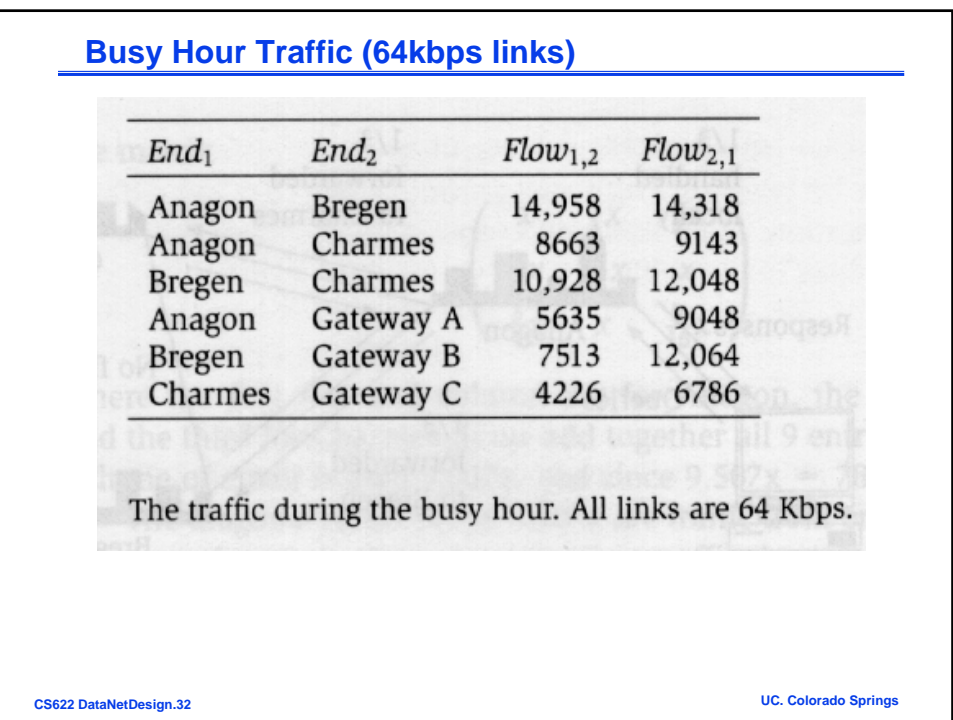

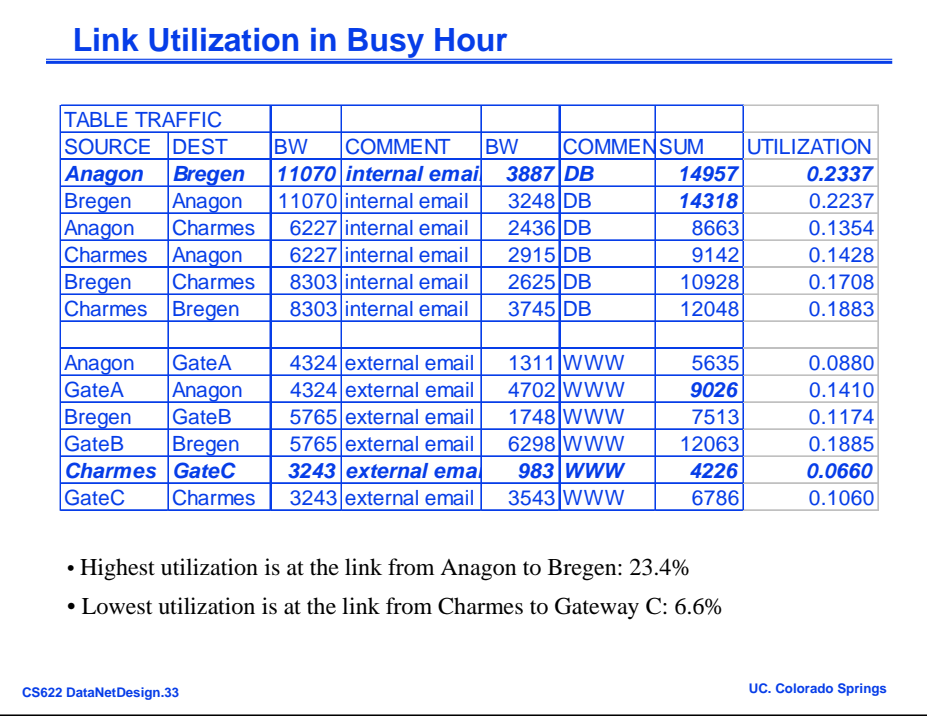

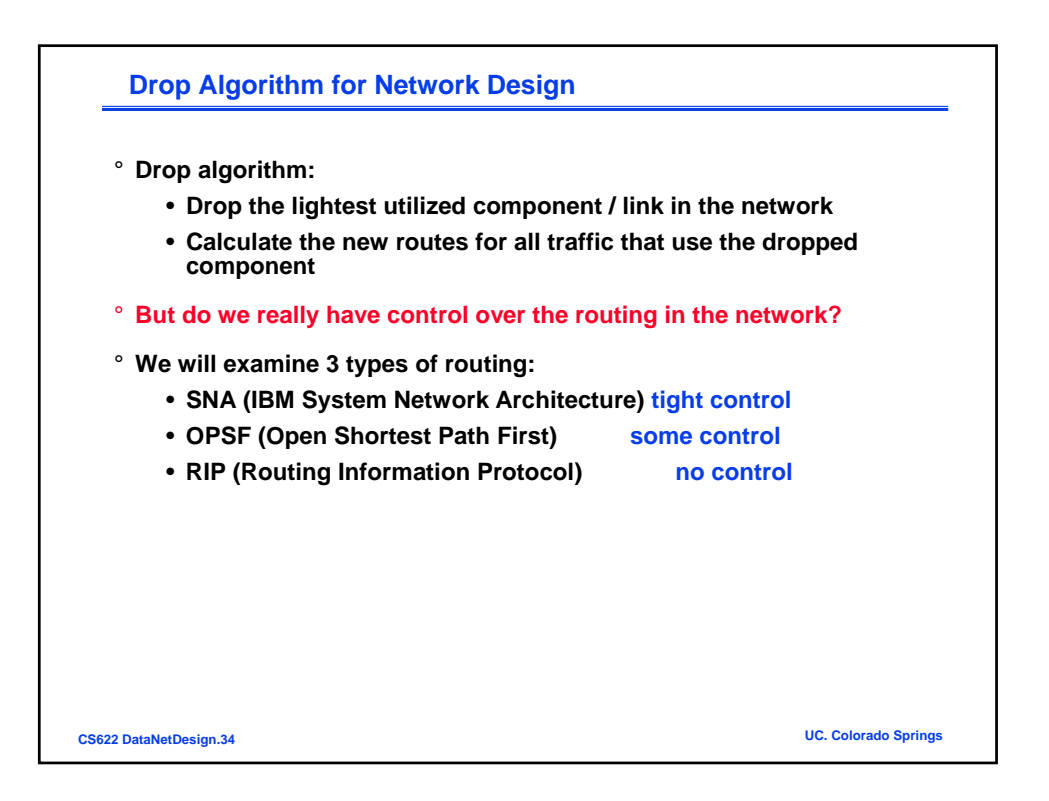

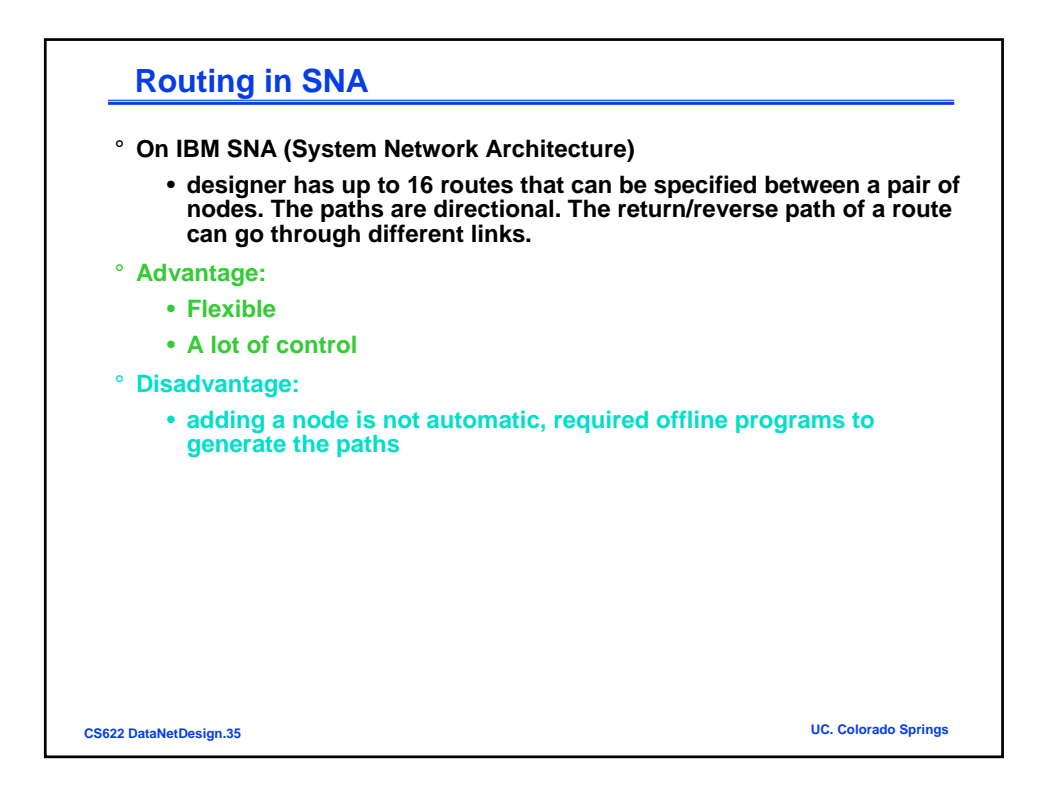

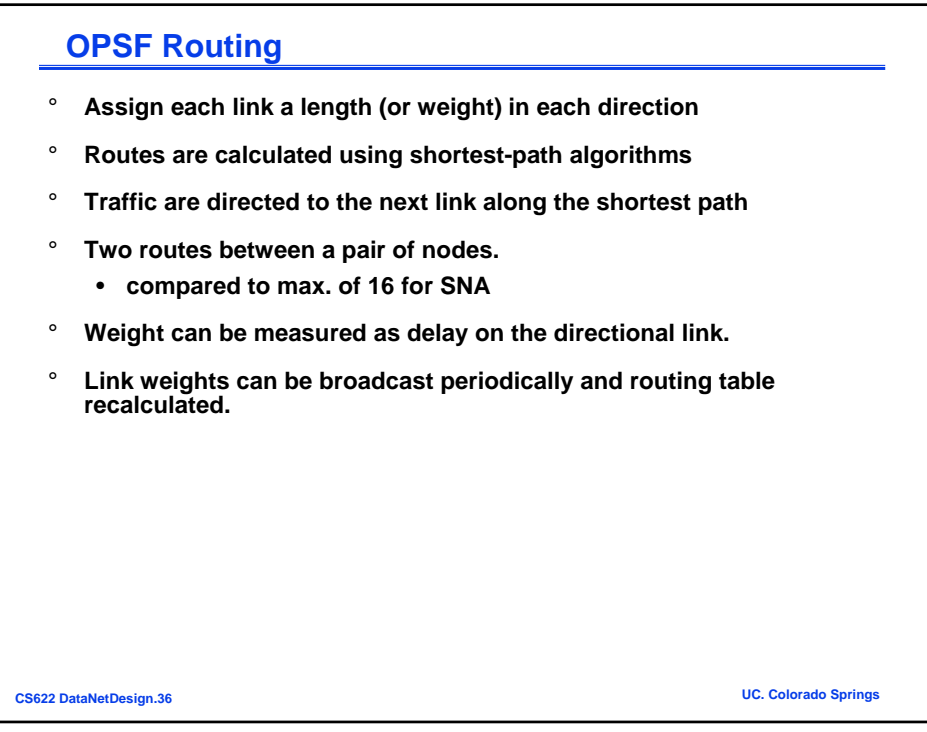

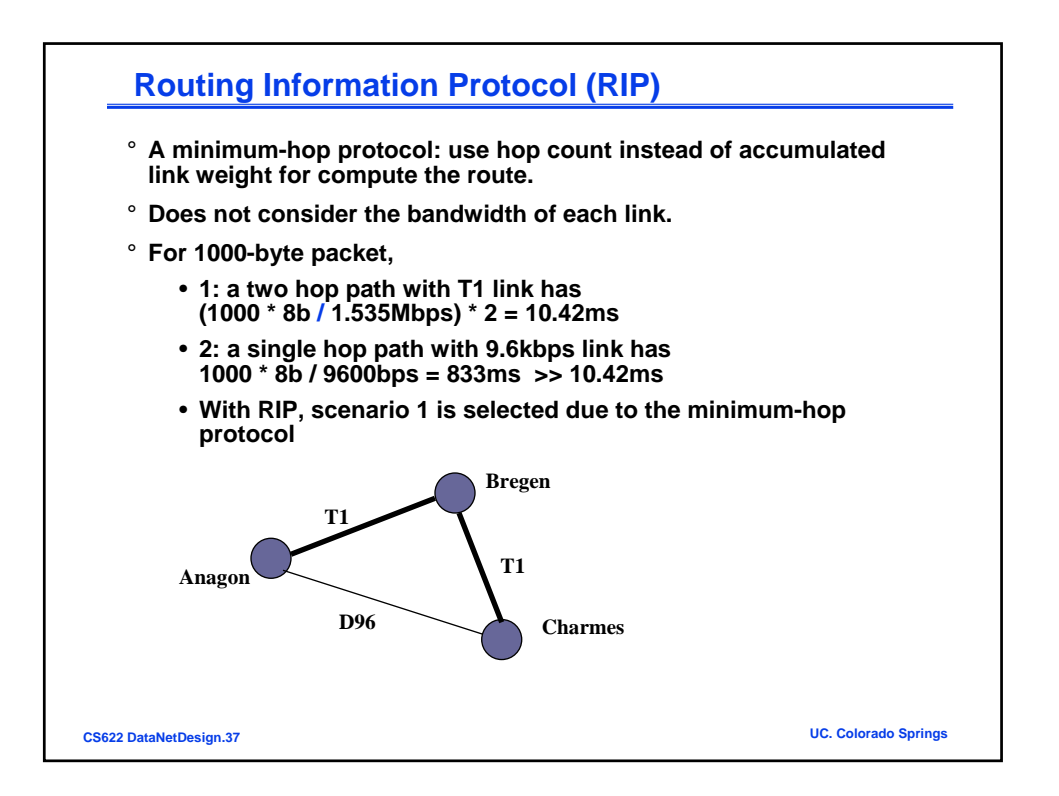

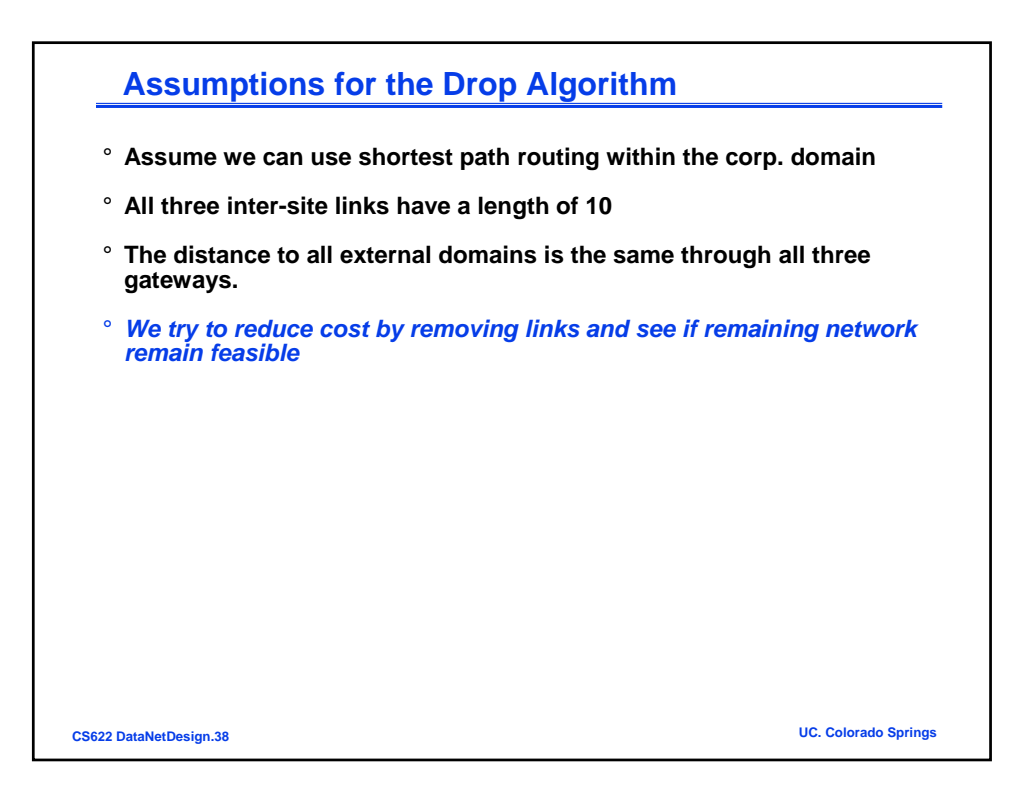

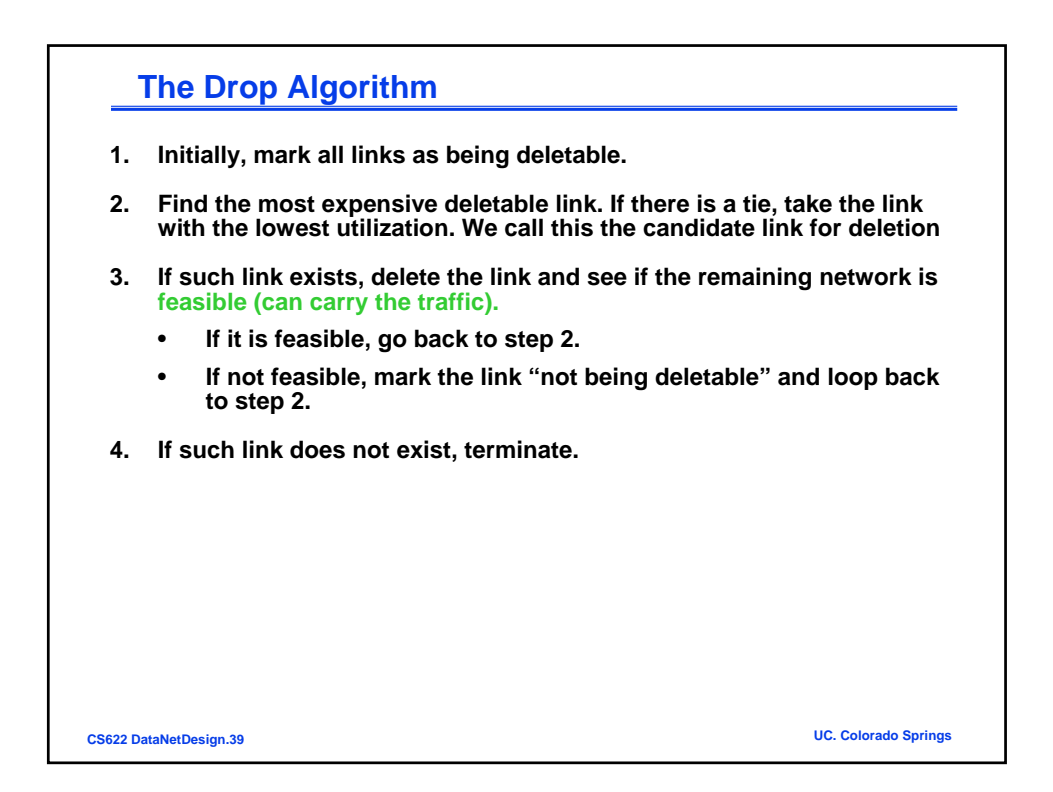

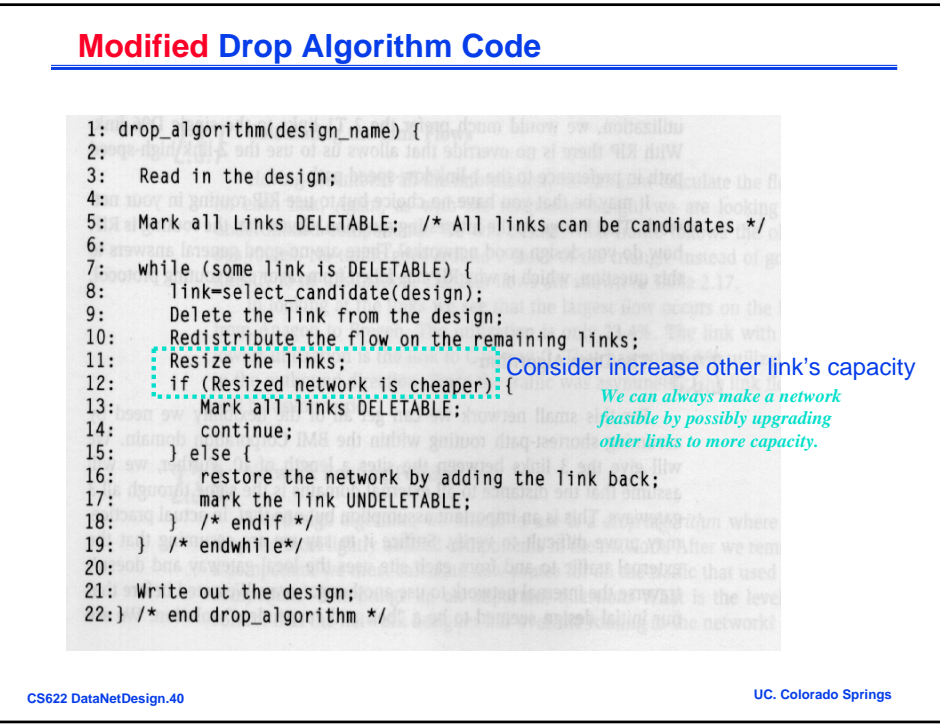

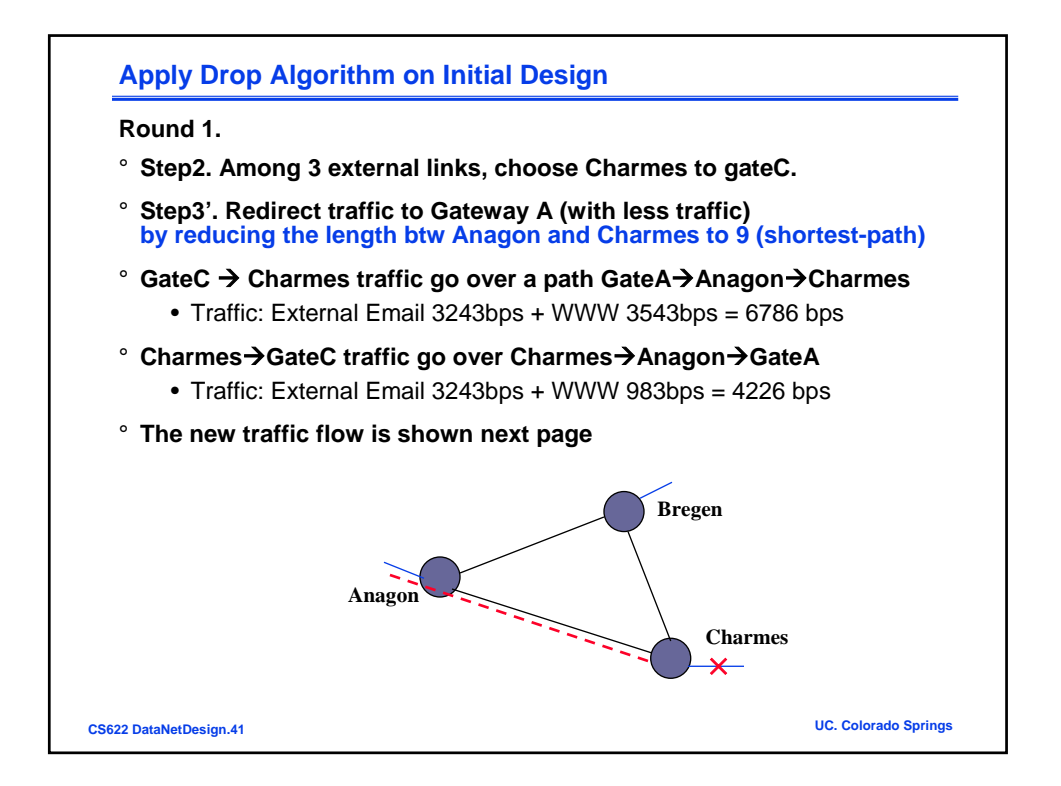

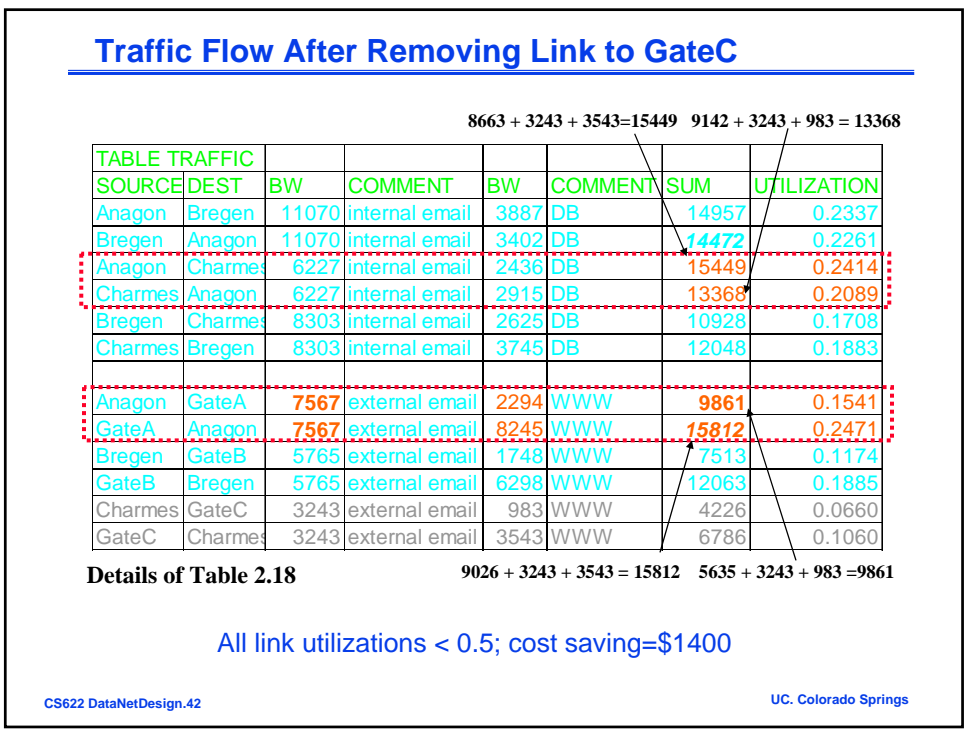

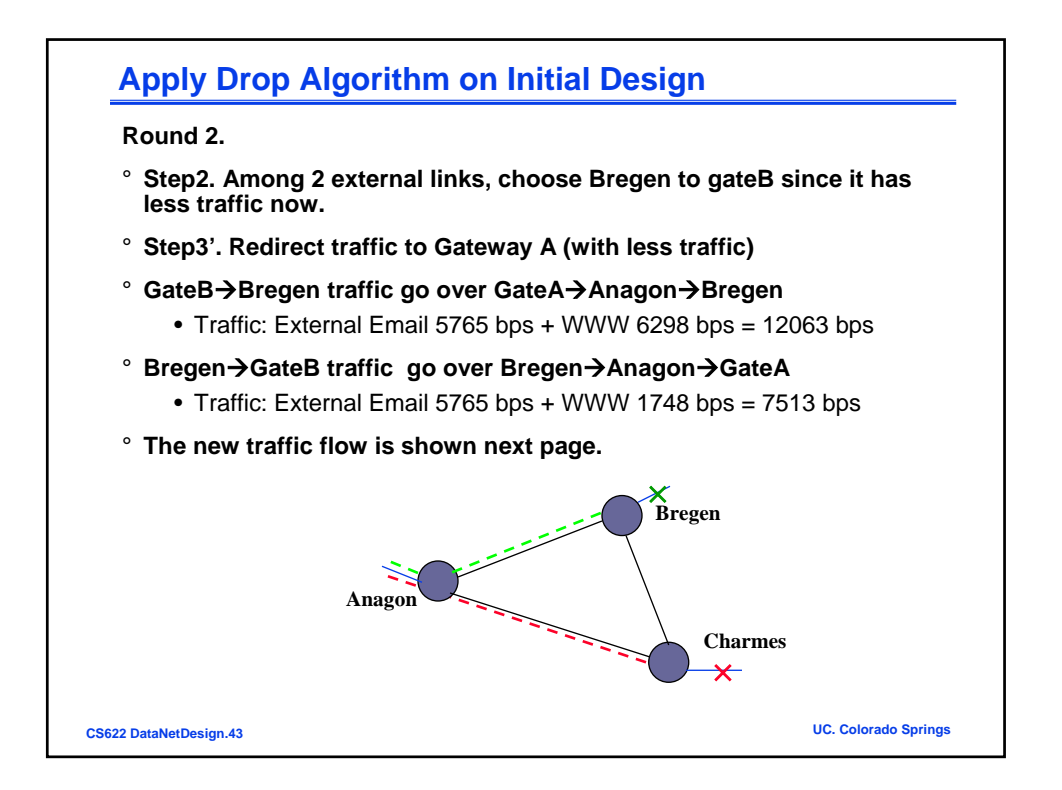

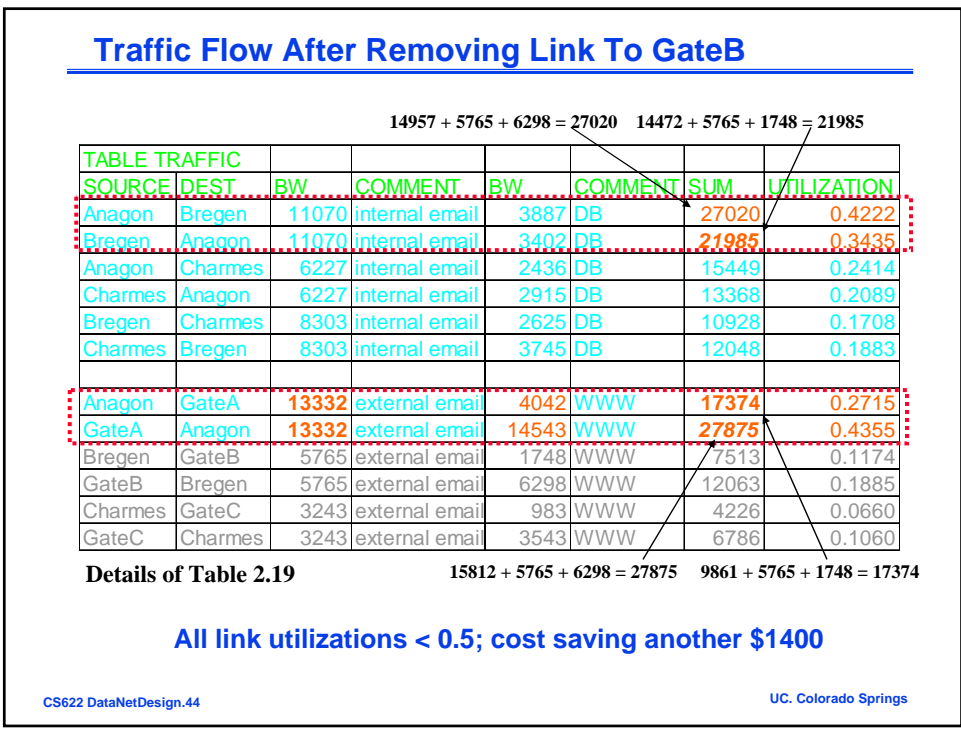

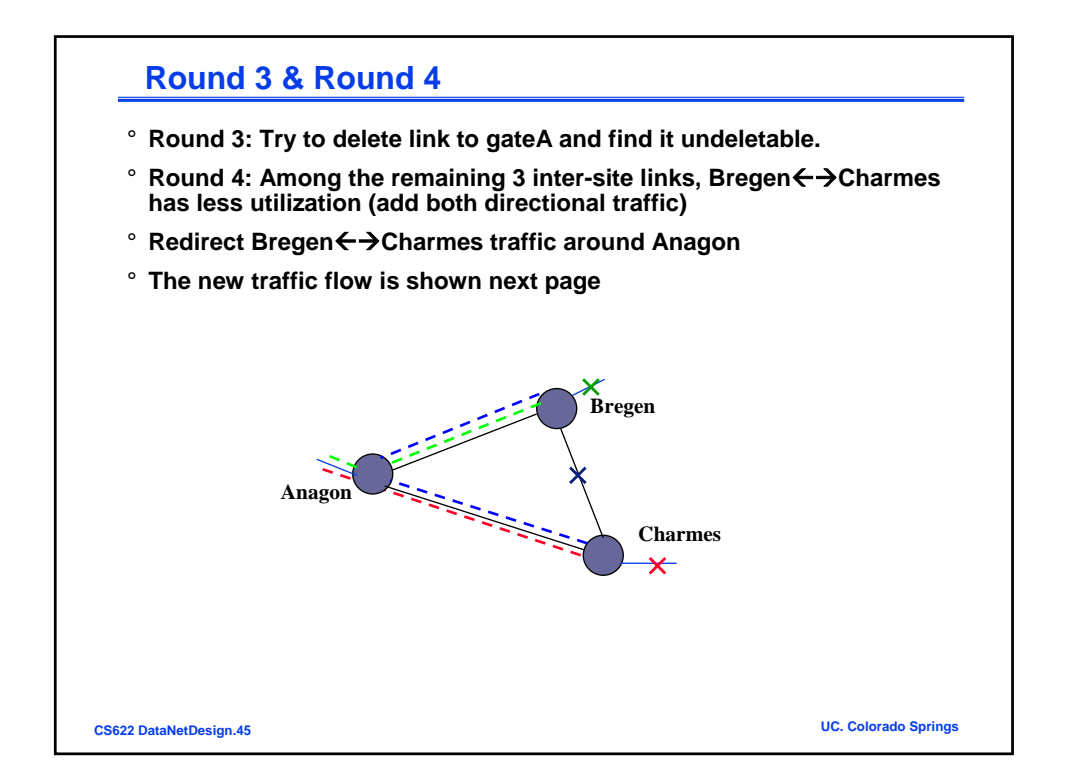

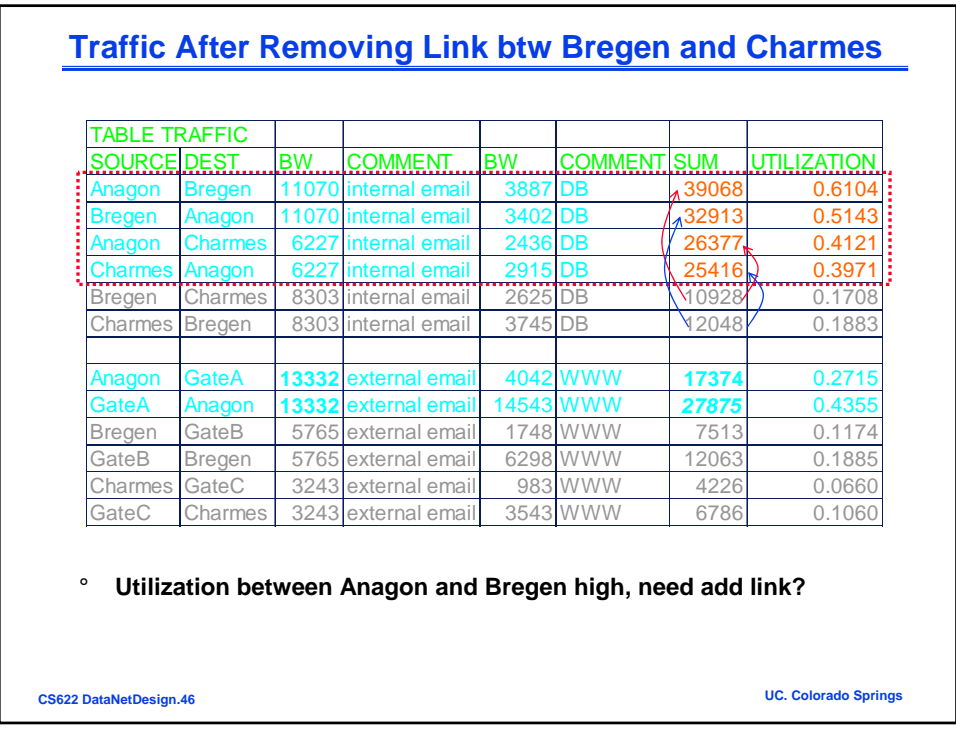

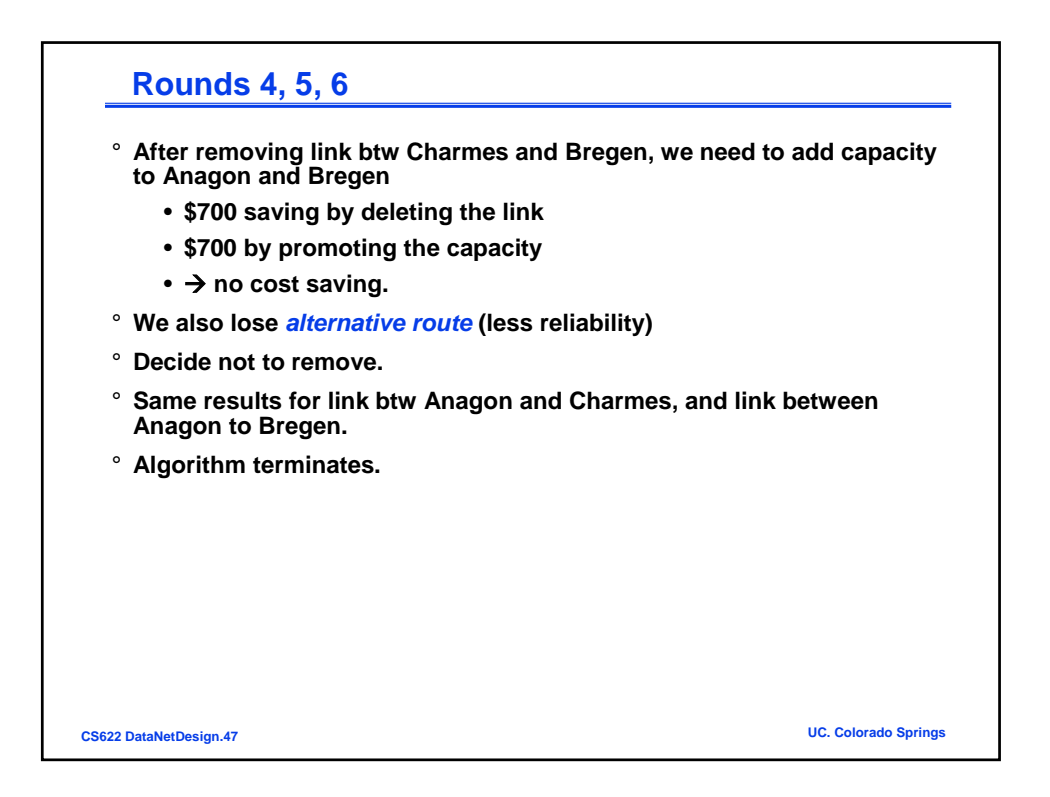

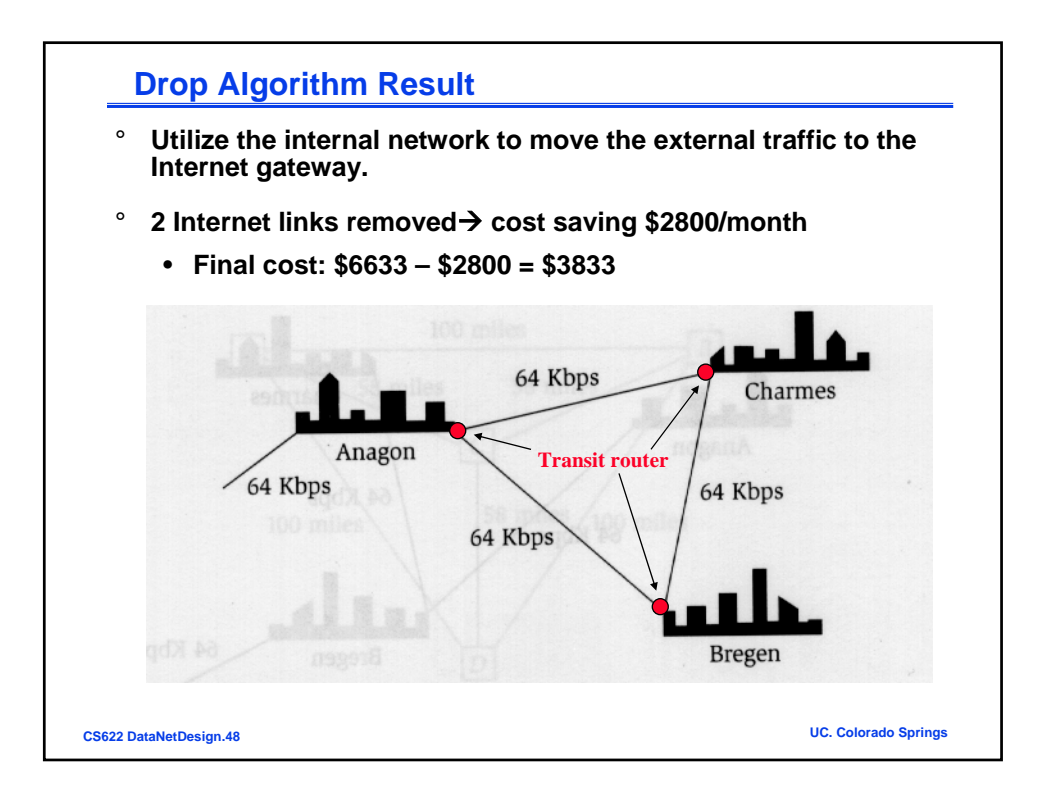

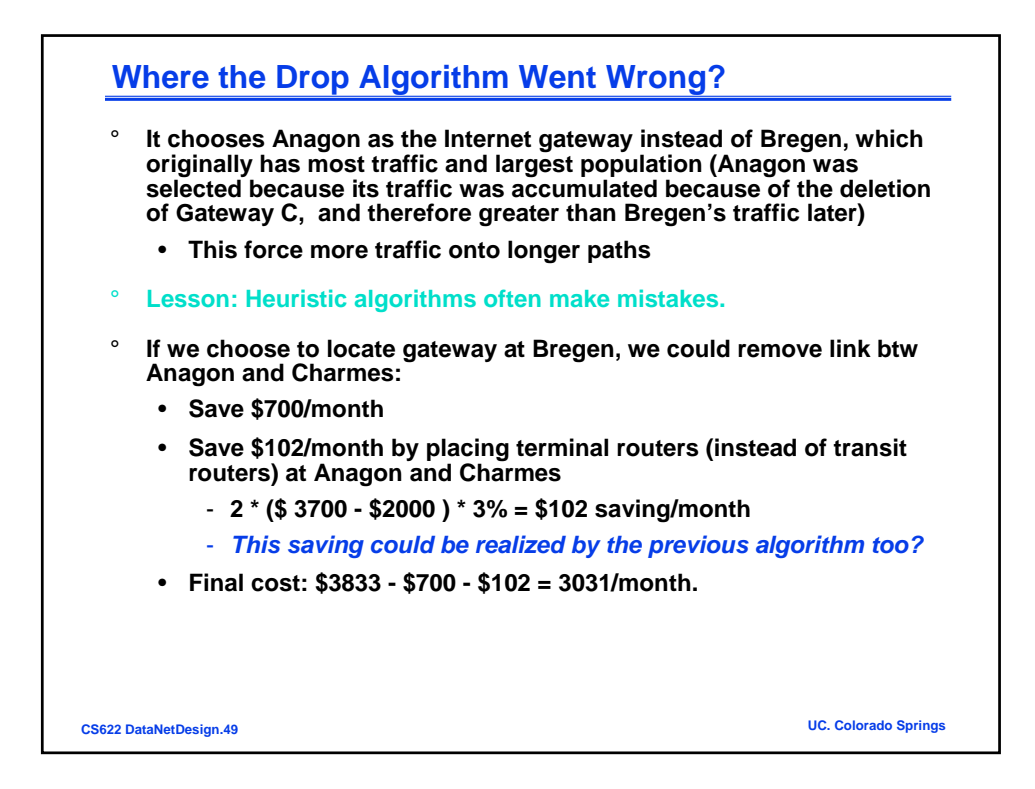

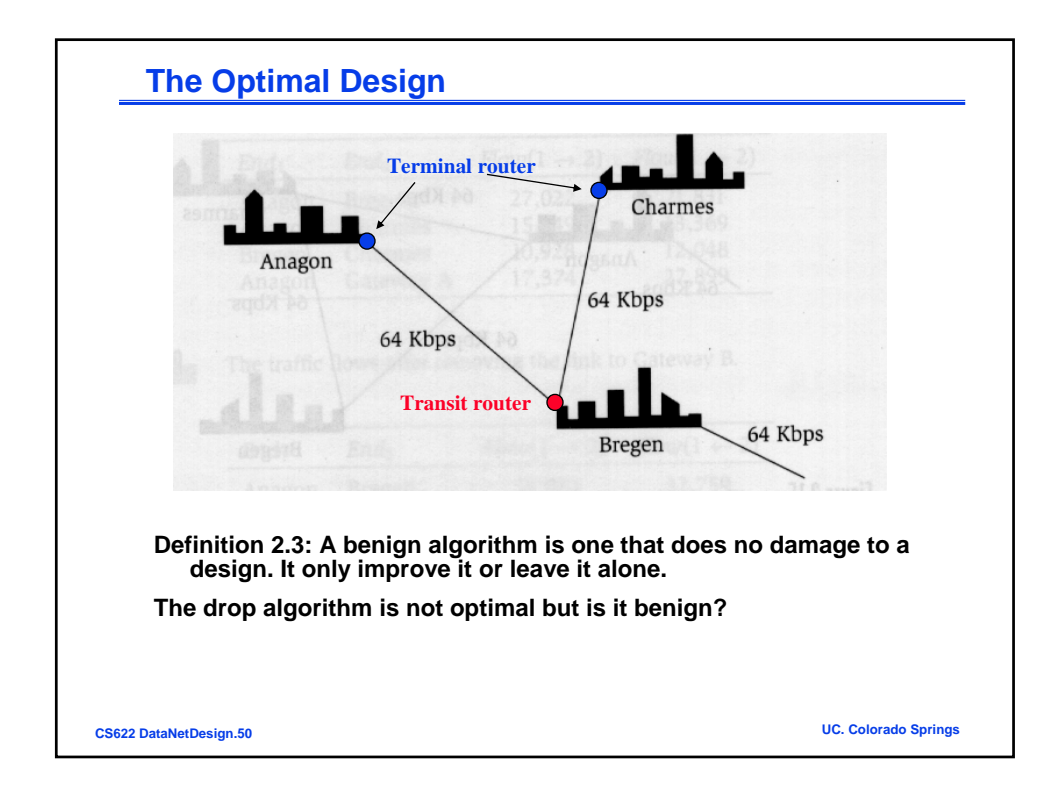